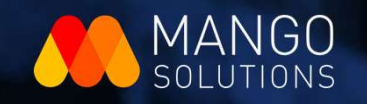

# **Explainable** Machine Learning Andrew

Kasia Kulma, Senior Data Scientist Hannah Frick, Senior Data Scientist

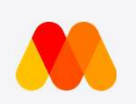

### Agenda

Introductions

Motivation

DALEX

# Mango Solutions

- **Data science services, advice, training**
- Cross-sector
- $\blacksquare$  ~ 80 people
- **ELondon and Chippenham**
- $\blacksquare$  We  $\blacksquare$  R, Python and Spark

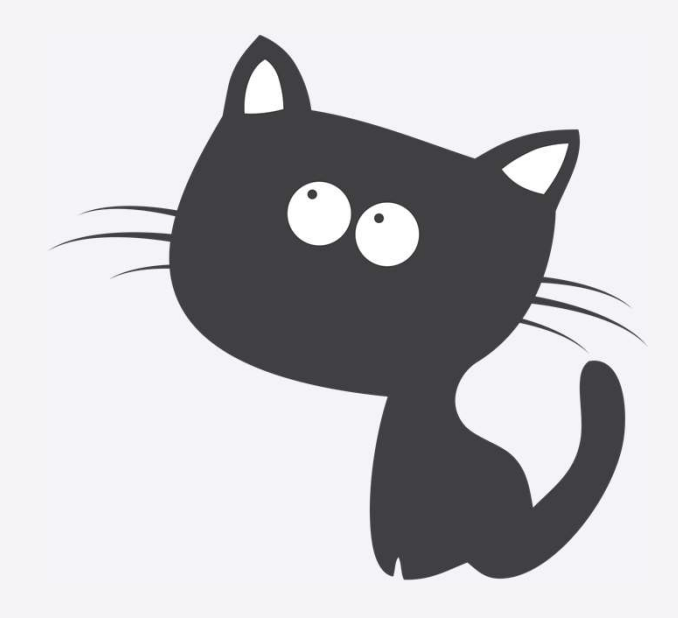

# Motivation

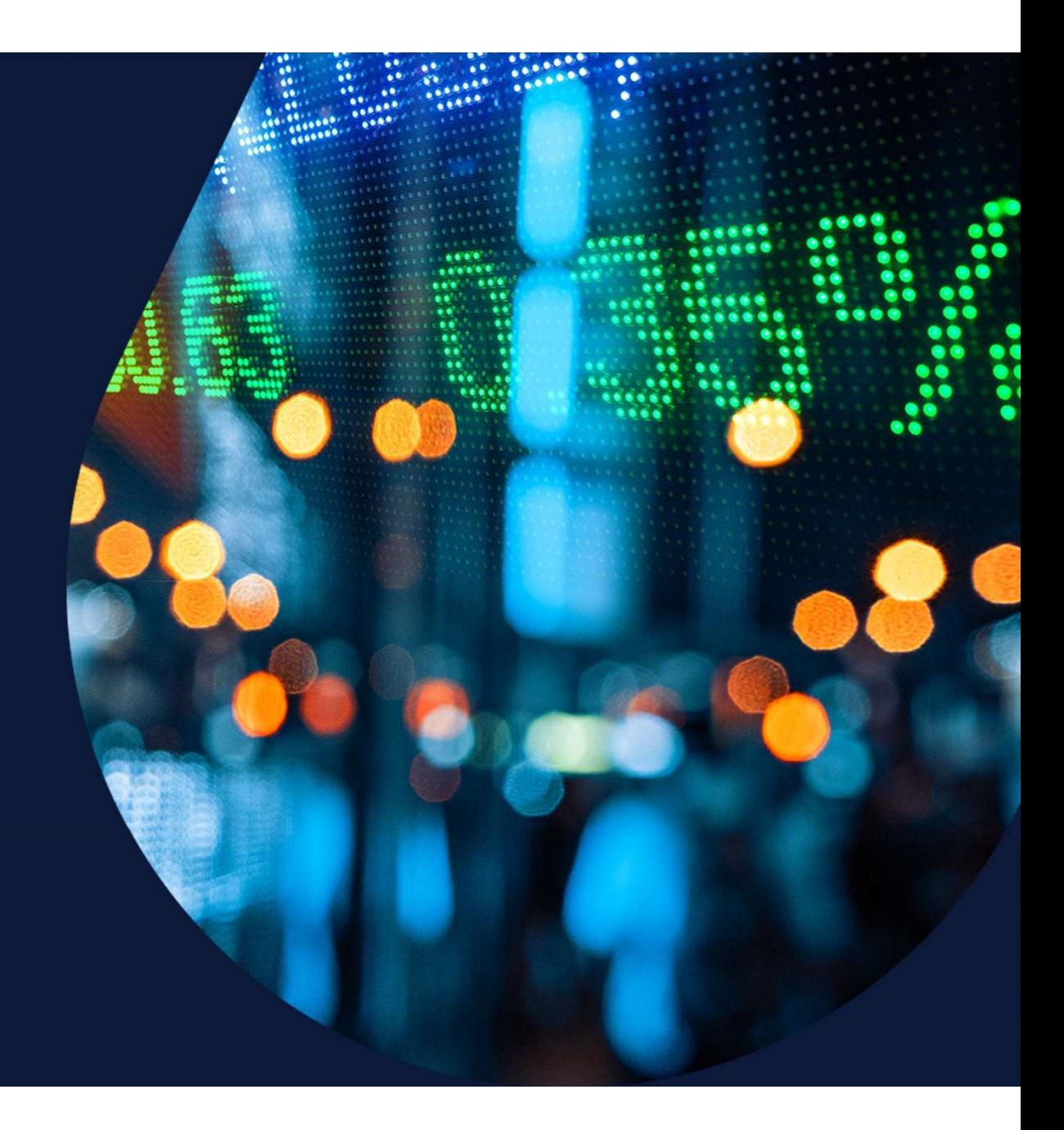

### Business and Government Decisions Increasingly Rely on Machine Learning and AI

- **Healthcare**
- **Banking**
- **Crime**
- **Education**
- **Recruitment**

 $\blacksquare$  ...

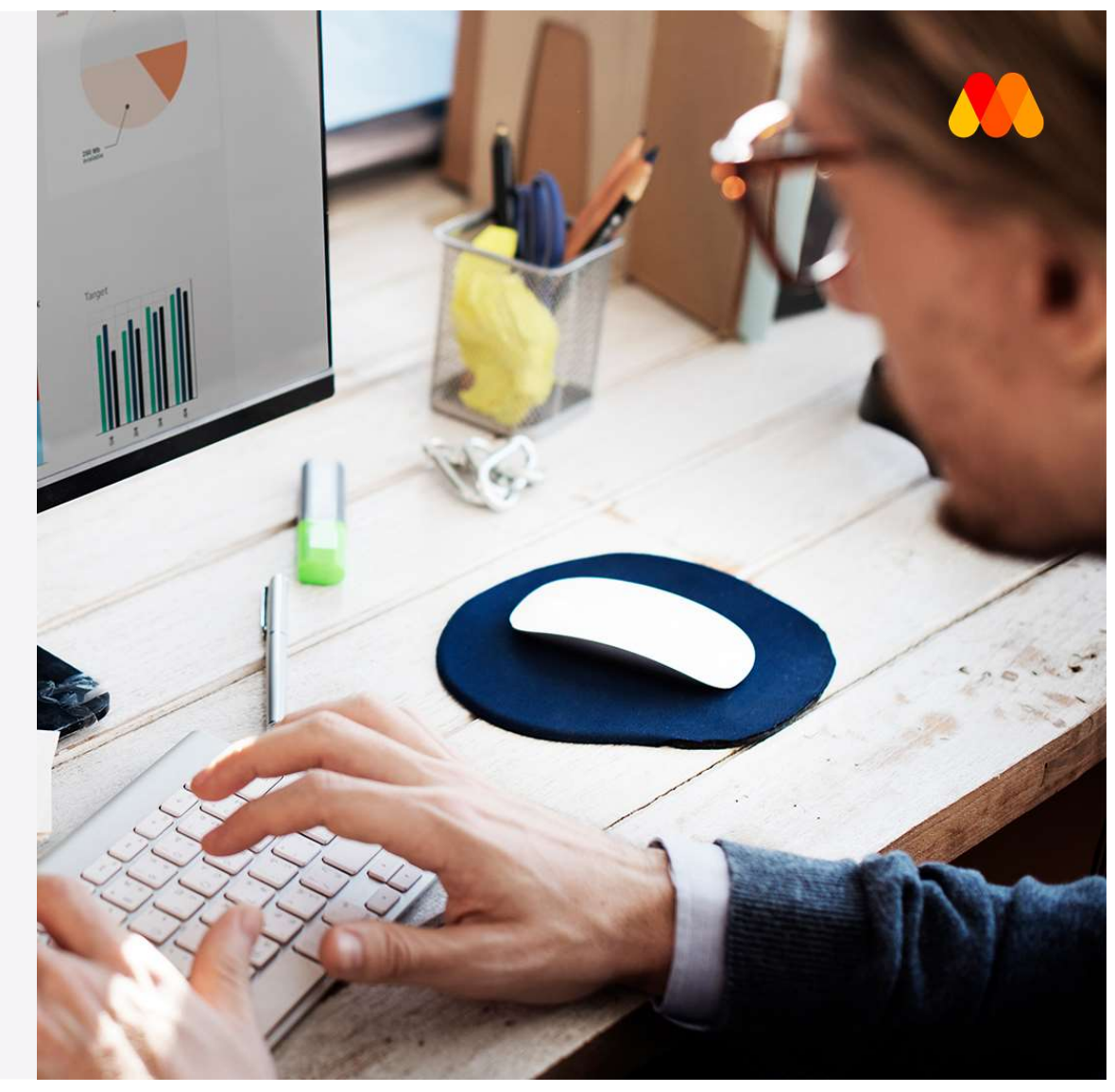

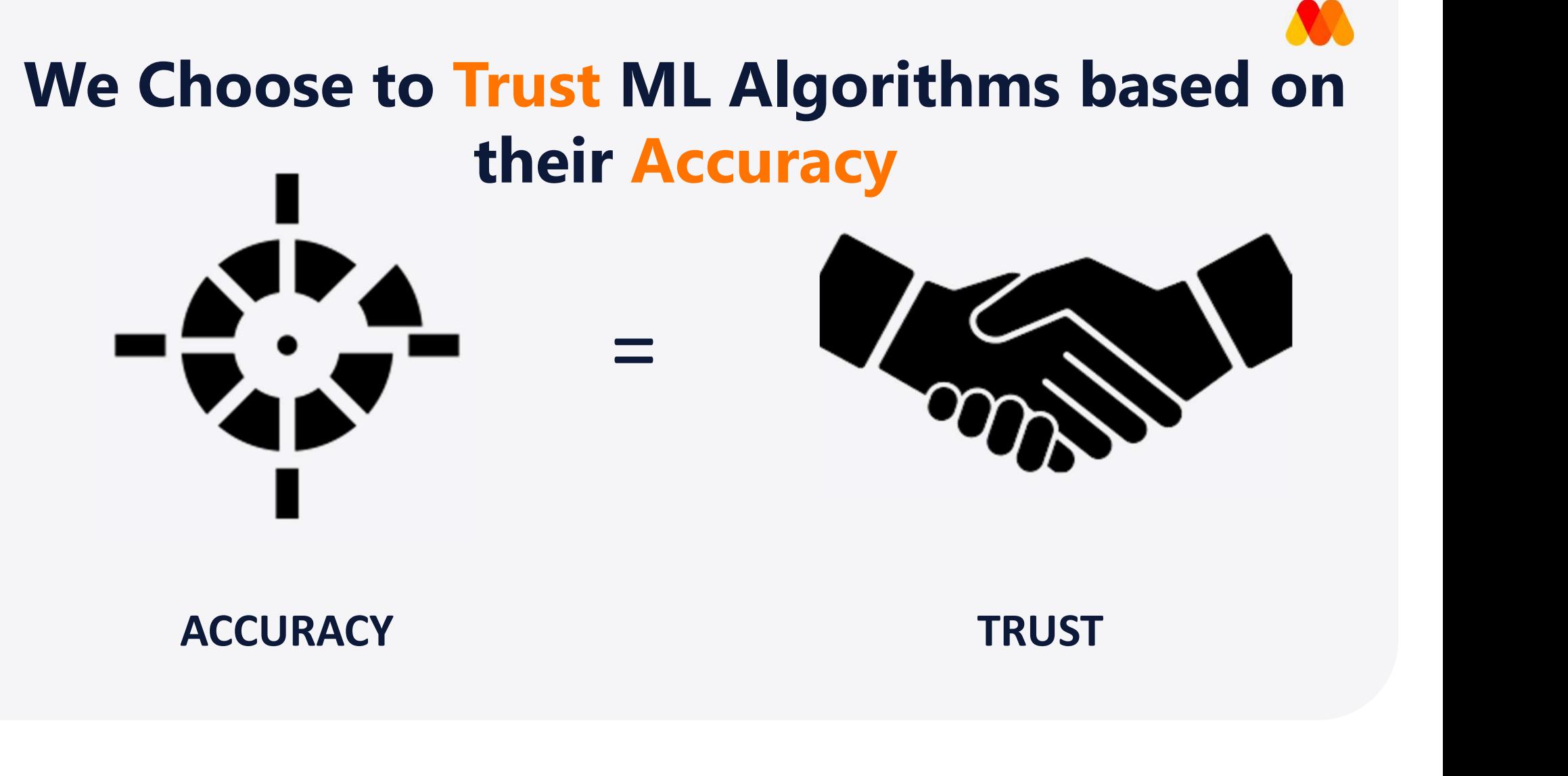

# More Accurate ML Algorithms are also Less Interpretable More Accurate ML Algorithms are also<br>
Less Interpretable<br>
INTERPRETIBILITY<br>
ACCURACY<br>
ACCURACY<br>
ACCURACY<br>
Noise **Santa Civilian Server 1888**<br> **CCURACY**<br> **Properfitting &<br>
Noise<br>
Correlation<br>
Correlation**

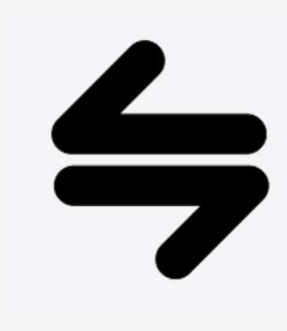

- Noise
- **Correlation**
- Data Leakage
- **Truth**

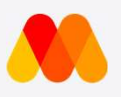

# Data Leakage in Action

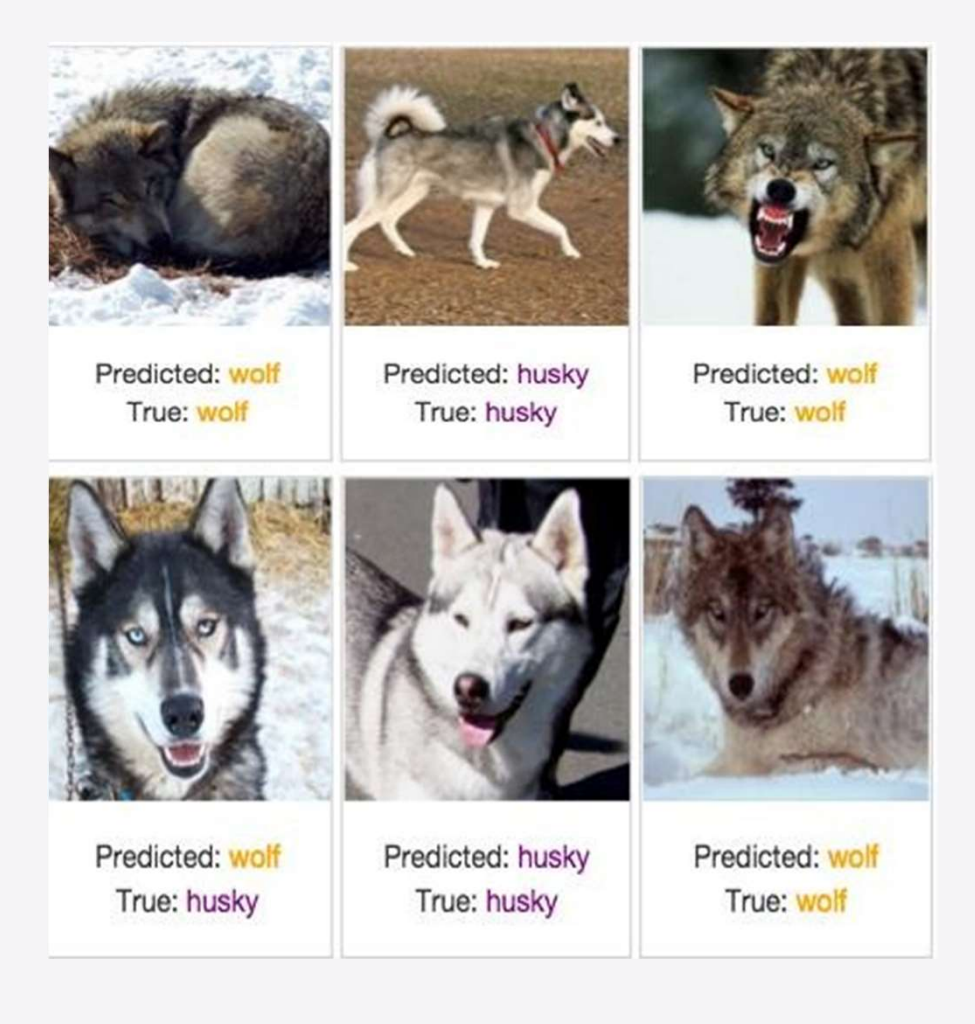

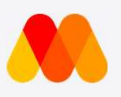

# Data Leakage in Action

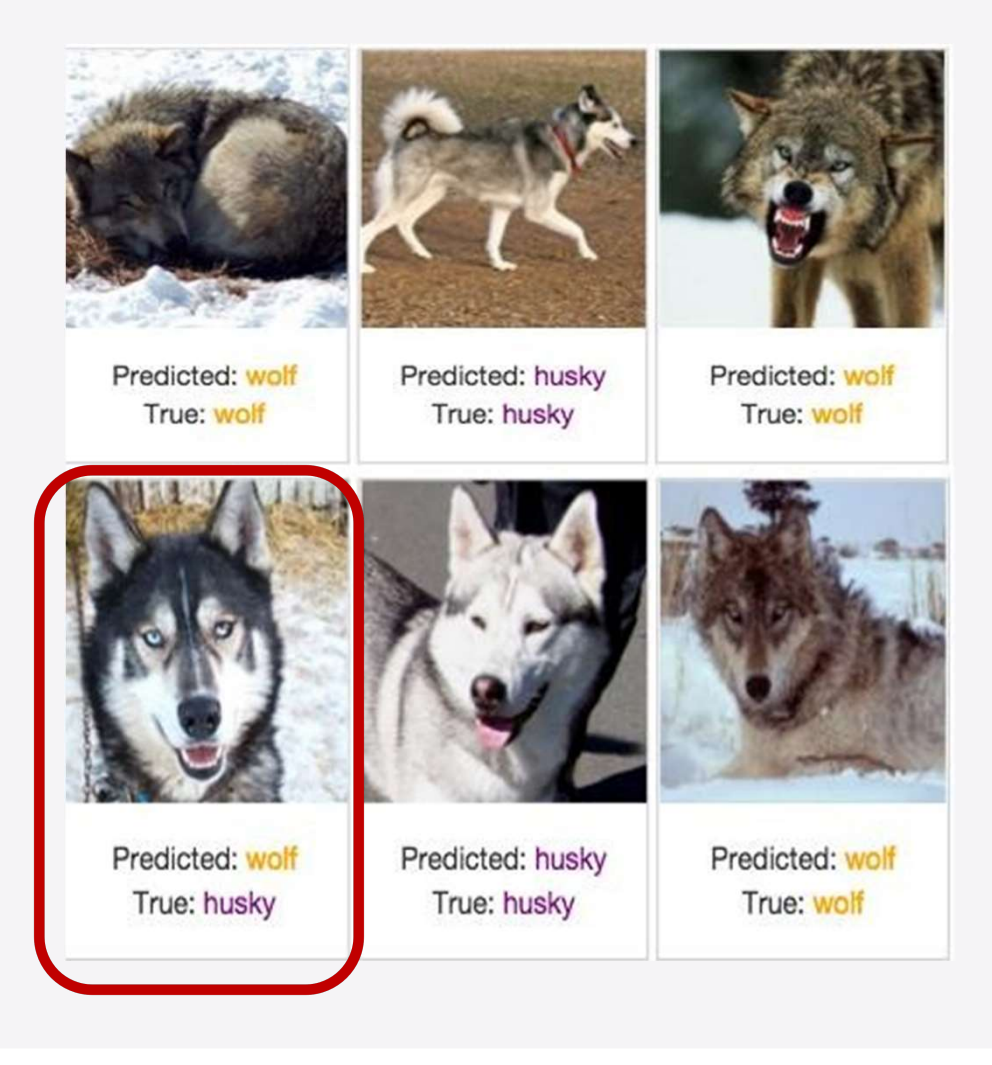

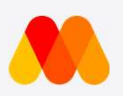

# Interpretable Explanations

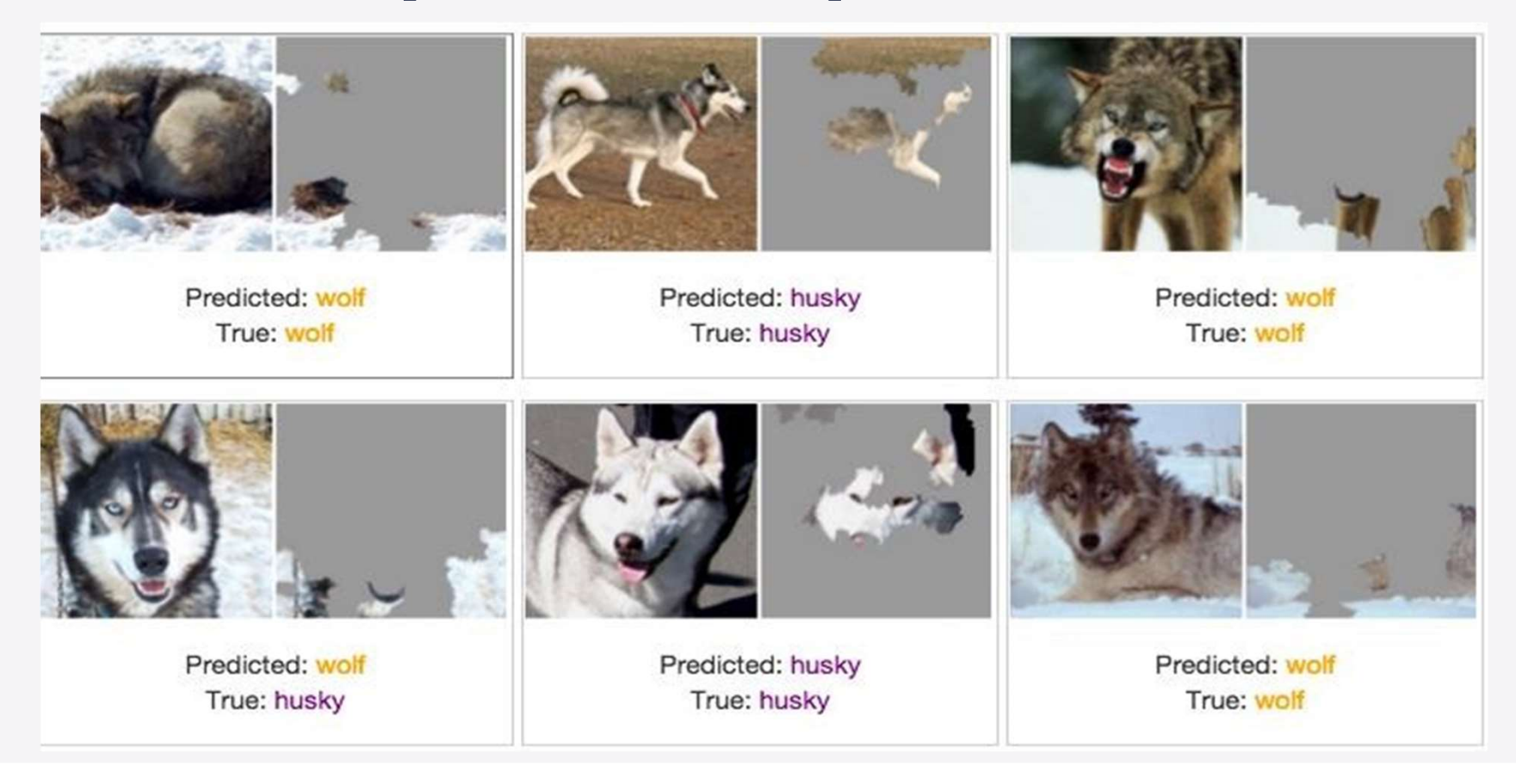

### Interpretable Models are Key in High-Stake Decisions…

- **Healthcare:** cancer detection
- **Banking: loan lending**
- **Crime:** detention and bail
- **Education:** teachers' promotion / redundancy
- **Recruitment:** interviews

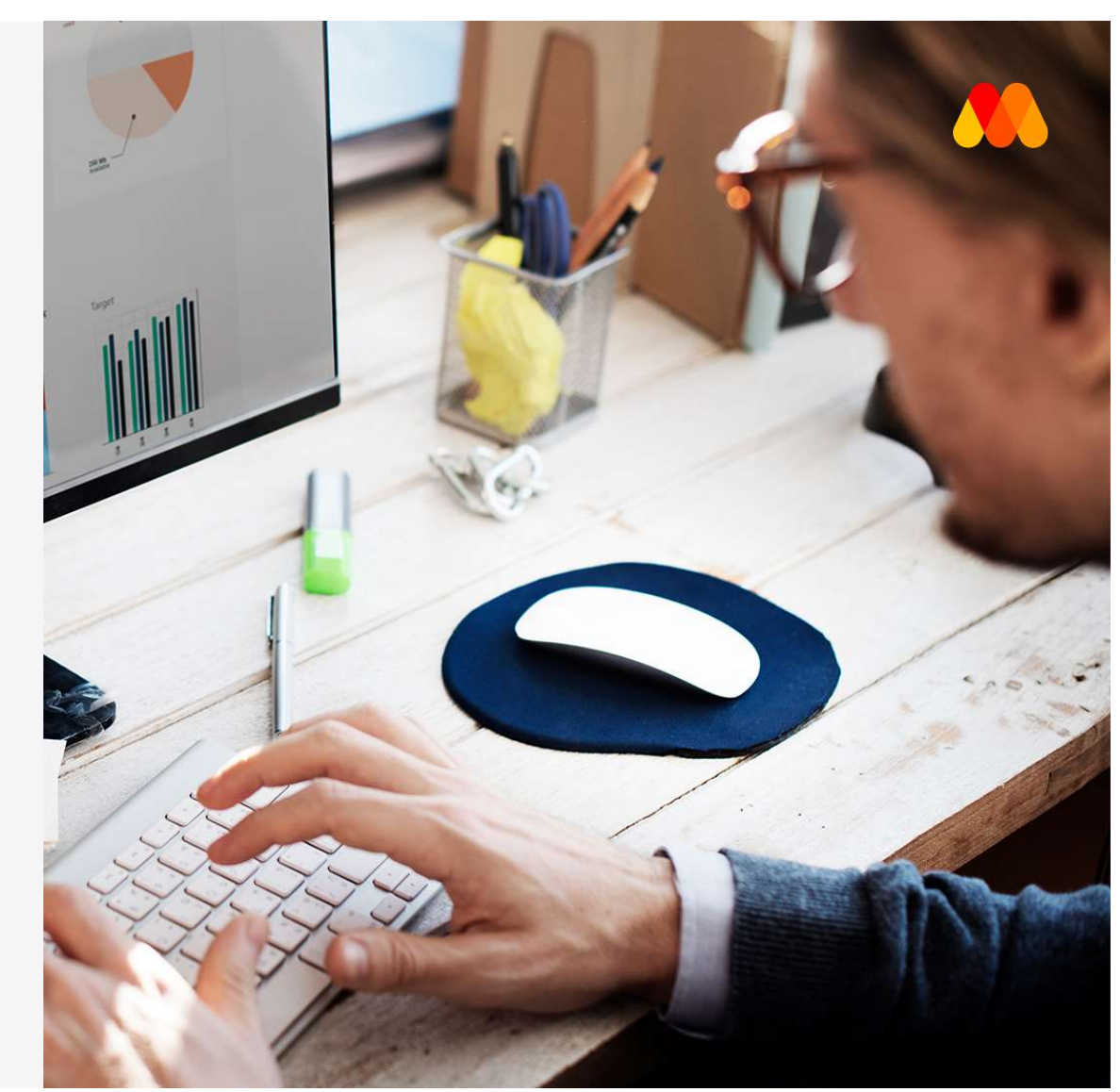

Check out Weapons of Math Destruction by Cathy O'Neil!

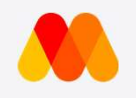

# .. And in Low-Risk Decisions, too!

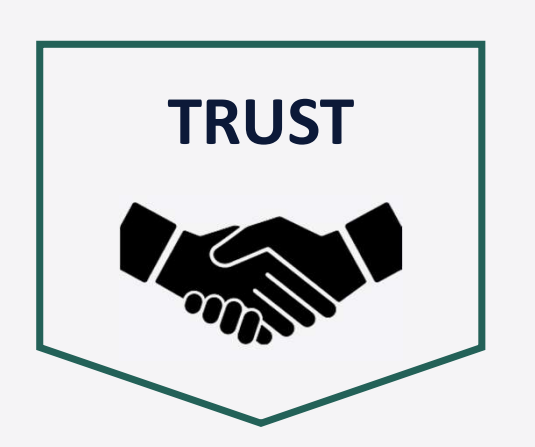

- **Sanity check**
- **Generalizability**
- **Fairness**

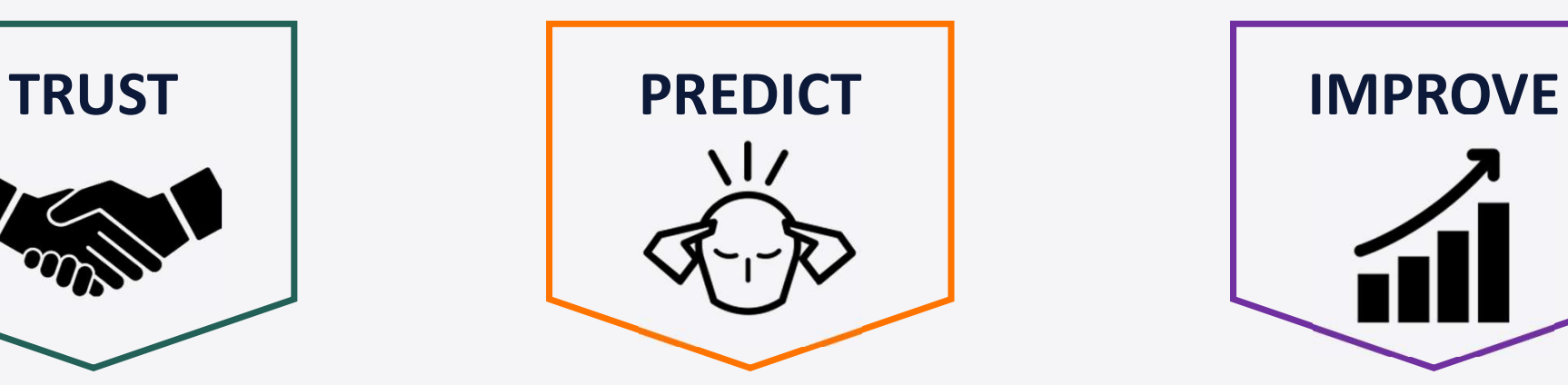

**Foresight of** model behaviour

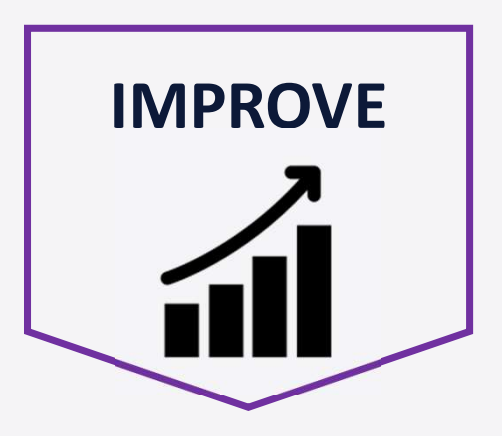

**Feature and** model improvement

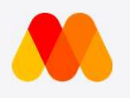

# Explainable Machine Learning and AI (XML/XAI)

**Explainable Machine Learning and Al<br>(XML/XAI)**<br>Techniques in Artificial Intelligence [and Machine Learning] that (…) make<br>model predictions easily understood by humans. It contrasts with the model predictions easily understood by humans. It contrasts with the concept of the black box in machine learning where even their designers cannot explain why the AI arrived at a specific decision. [1]

[1] https://en.m.wikipedia.org/wiki/Explainable artificial intelligence

### DALEX

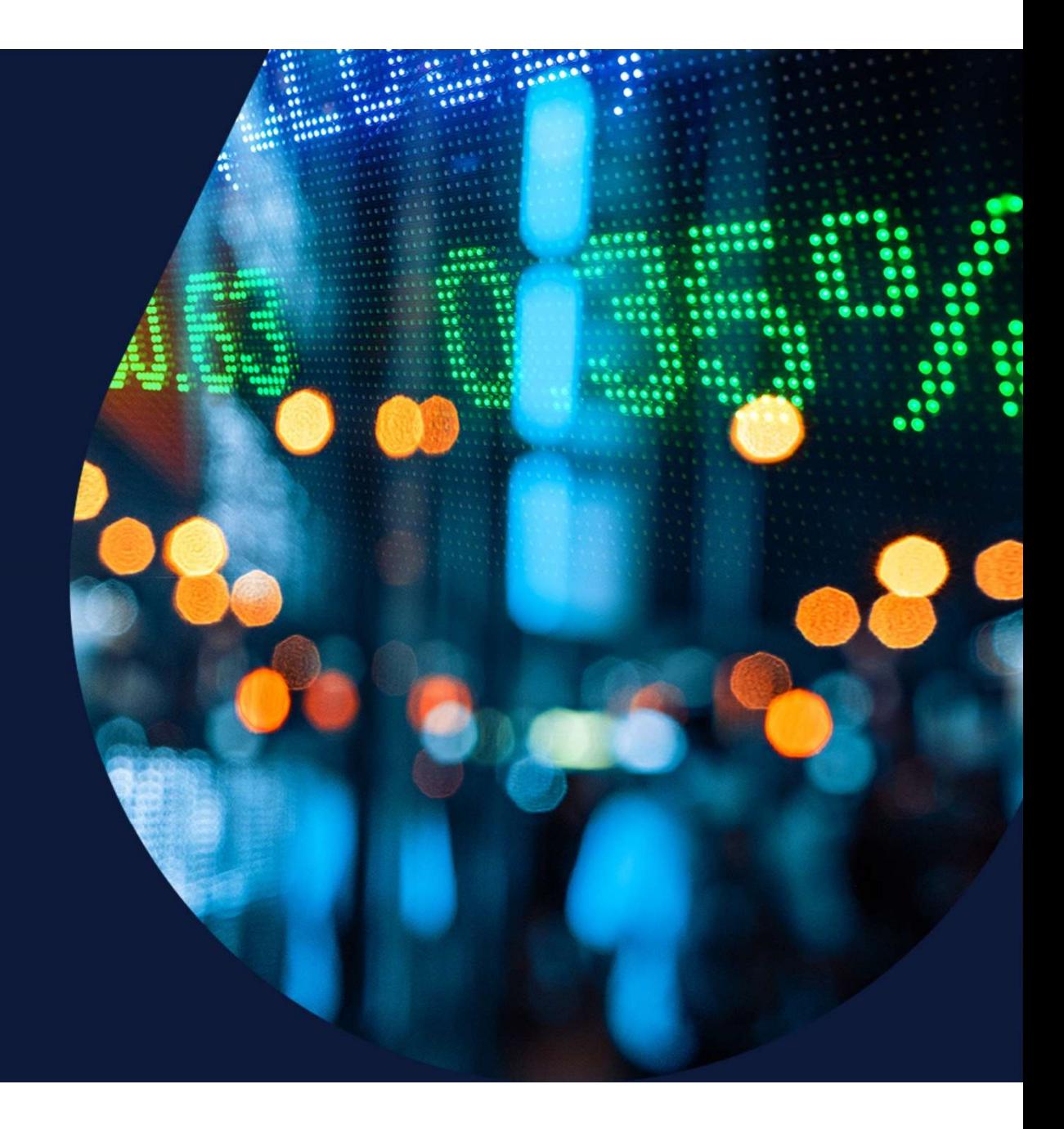

# **DALEX:**<br> **Descriptive mAchine Learning EXplai**<br>
DALEX is a set of tools that help understand how<br>
complex models are working DALEX: ALEX:<br>Descriptive mAchine Learning EXplanations

# complex models are working **Descriptive mAchine Learning**<br>DALEX is a set of tools that help understand hov<br>complex models are working<br>Developed by Przemyslaw Biecek<br>Github: https://github.com/pbiecek/DALEX

Github: https://github.com/pbiecek/DALEX

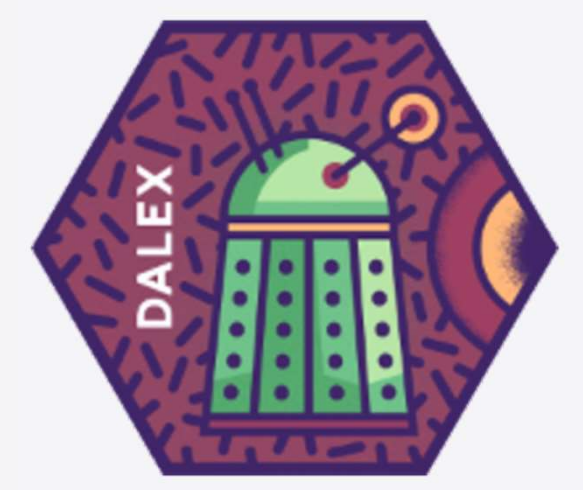

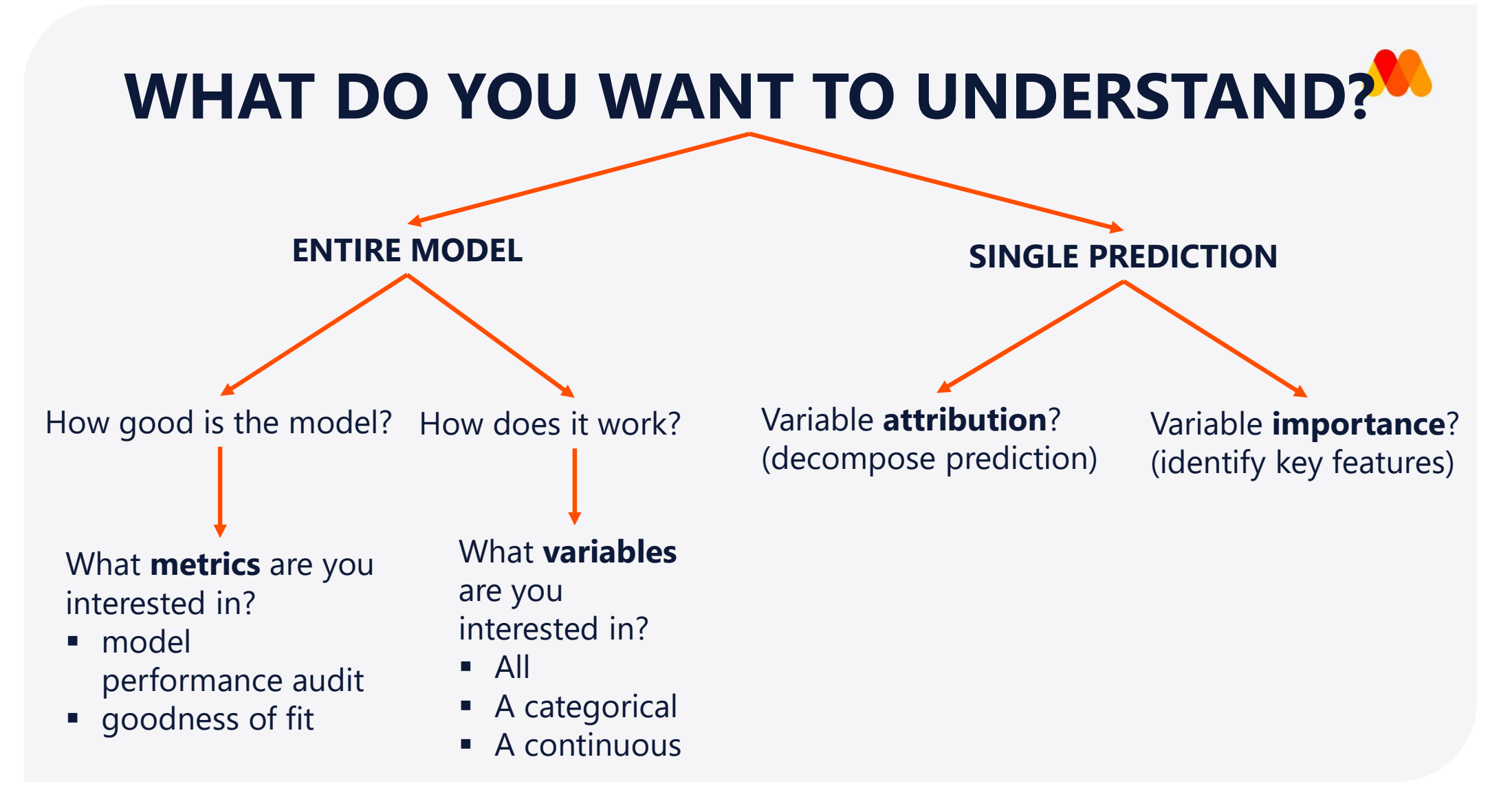

Based on https://raw.githubusercontent.com/pbiecek/DALEX\_docs/master/images/Explain.png

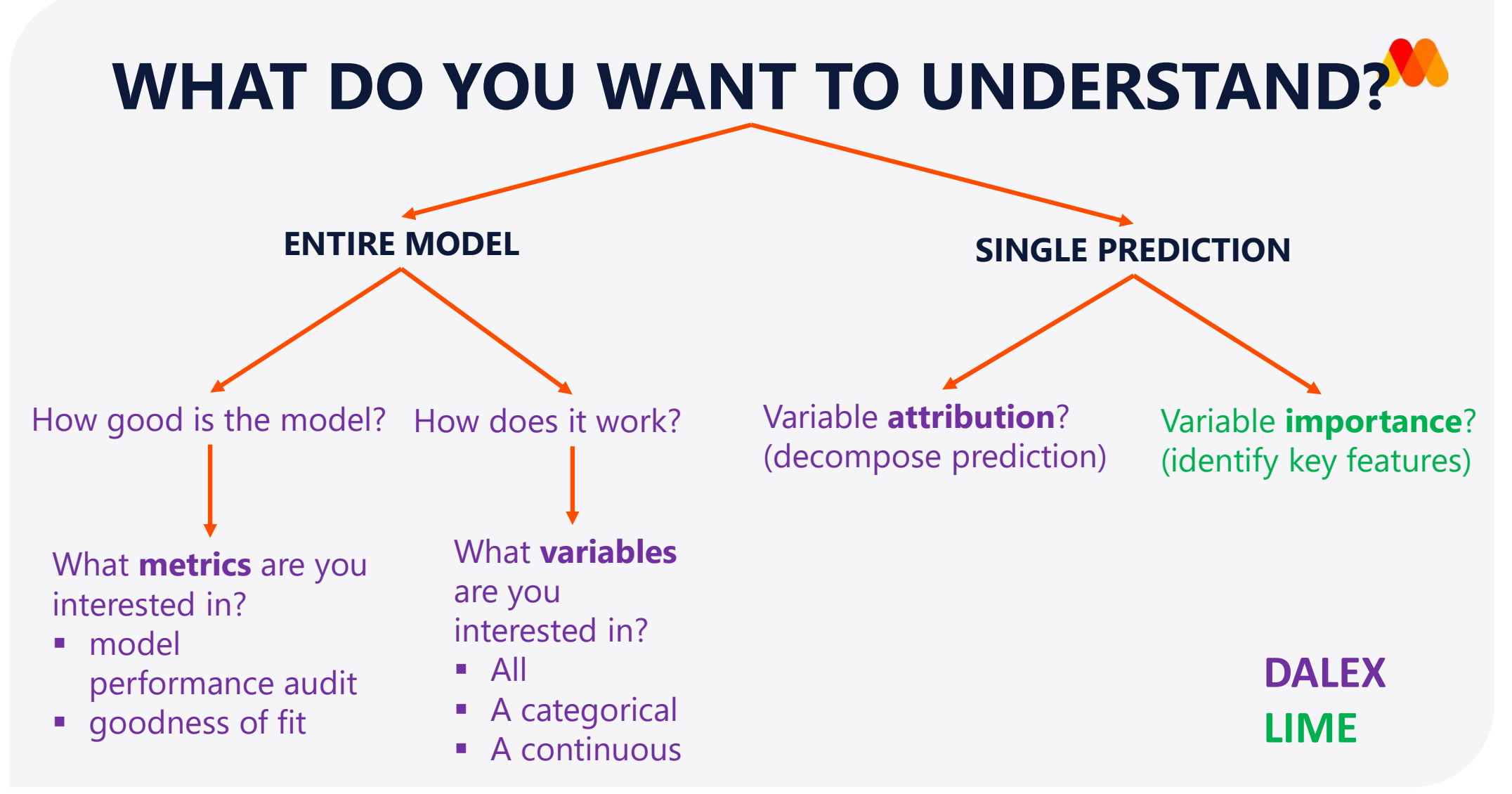

Based on https://raw.githubusercontent.com/pbiecek/DALEX\_docs/master/images/Explain.png

# **Before You Start**<br>Regression problem – predict apartment prices in Warsaw, Poland<br>**Hibrary (DALEX)**<br>Hibrary (randomForest) Before You Start

```
library(DALEX)
```

```
library(randomForest)
```

```
# train random forest and linear model
```

```
str(apartments)
```

```
set.seed(519)
```

```
Before You Start<br>Regression problem – predict apartment prices in Warsaw, Poland<br>
library (DALEX)<br>
ithxary (randomForest:)<br>
# train random forest and linear model<br>
dat.ased(519)<br>
apartments_rf_model <- randomForest::rand
Regression problem - predict apartment prices in Warsaw, Poland<br>
library(DALEX)<br>
dibrary(randomForest)<br>
# train random forest and linear model<br>
str(apartments)<br>
set.seed(519)<br>
apartments_rf_model <- randomForest::randomF
|<br>| train random forest and linear model<br>| train random forest and linear model<br>|<br>set.seed (519)<br>| apartments_rf_model <- random<br>|<br>predicted_rf <- predict (apartments_rf_model, apartmentsTest)<br>|<br>|<br>apartments_lm_model <- lm
|<br>| train random forest and linear model<br>|<br>| str(apartments)<br>| set.seed(519)<br>| apartments_rf_model <- randomForest::randomForest(m2.price ~ ., data = apartments)<br>| predicted_rf <- predict(apartments_rf_model, apartmentsTes
```
# Start with the Explainer<br>
compare model performance<br>
# root mean square<br>
sqrt(mean((predicted\_rf -apartmentsTest\$m2.price)^2))<br>
sqrt(mean((predicted\_lm - apartmentsTest\$m2.price)^2))<br>
Run DALEX explainer Start with the Explainer<br>
sqrt (mean (predicted\_rf -apartmentsTest\$m2.price)^2))<br>
sqrt (mean ((predicted\_lm - apartmentsTest\$m2.price)^2))<br>
Run DALEX explainer Start with the Explainer

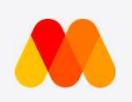

### Compare model performance

# root mean square

### Run DALEX explainer

data = apartmentsTest $[, 2:6]$ ,  $y =$  apartmentsTest\$m2.price)

**Compare model performance**<br>
# root mean ((predicted\_rf -apartmentsTest\$m2.price)^2))<br>
sqrt(mean ((predicted\_lm - apartmentsTest\$m2.price)^2))<br> **Run DALEX explainer**<br>
explainer\_lm <- DALEX::explain(model = apartments\_lm\_mo # root mean square<br>sqrt (mean ((predicted\_rf -apartmentsTest\$m2.price)^2))<br>sqrt (mean ((predicted\_Im - apartmentsTest\$m2.price)^2))<br><br>**Run DALEX explainer**<br>explainer\_im <- DALEX::explain(model = apartmentsTest[,2:6], y = ap

```
data = apartmentsTest[, 2:6], y = apartmentsTest$m2.price)
```
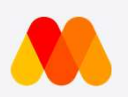

# Start with the Explainer

### DALEX explainer attaches relevant meta data to the algorithms and unifies model interfacing

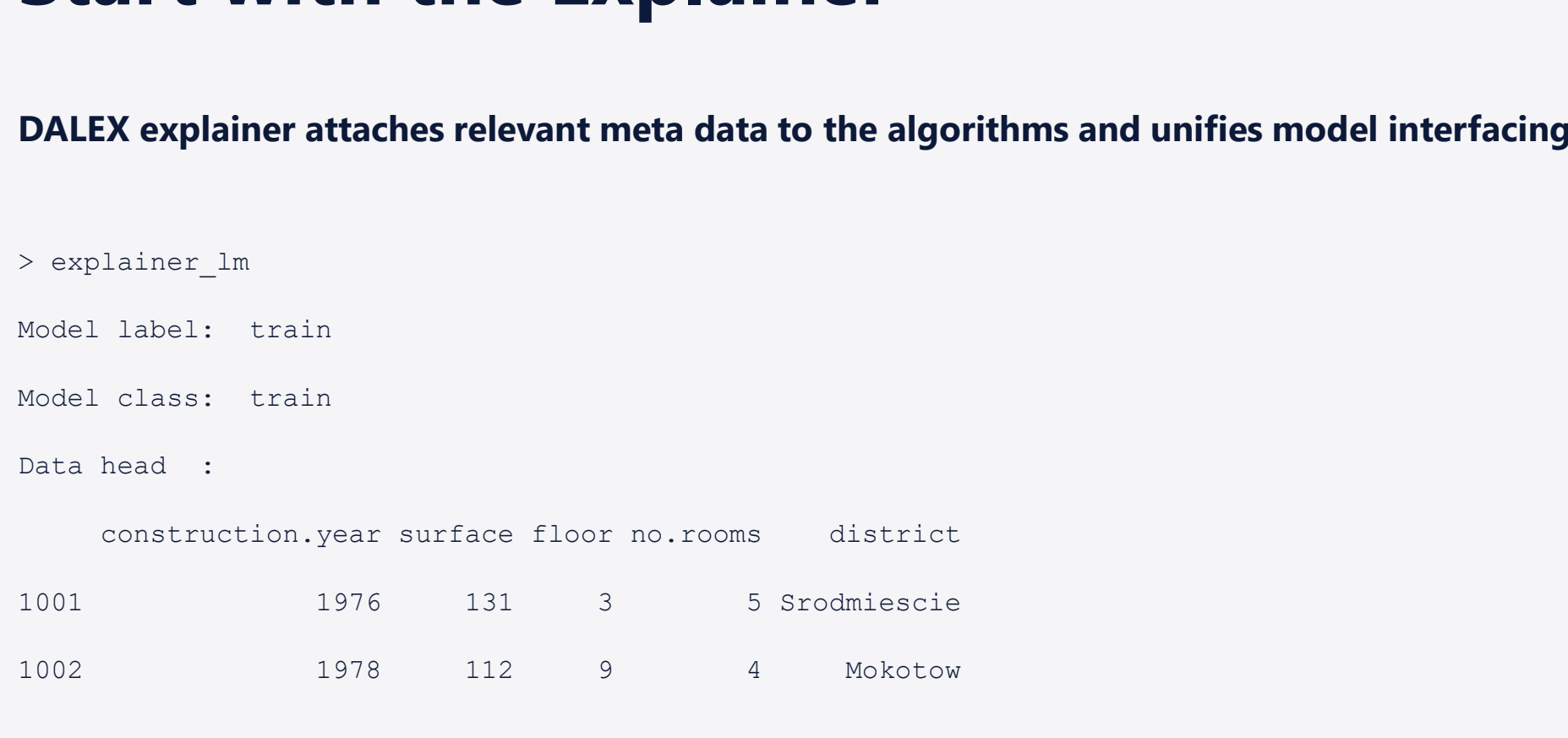

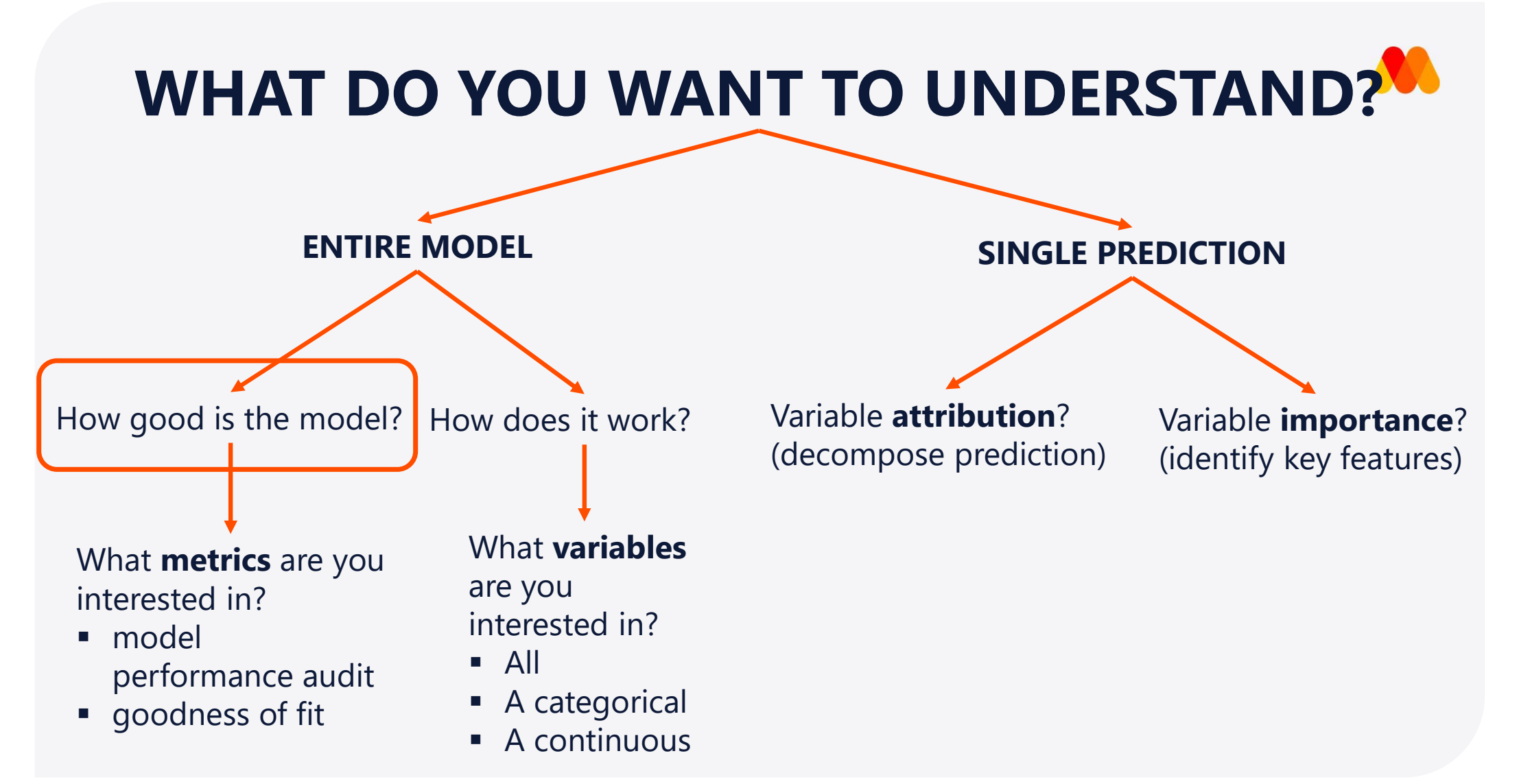

Based on https://raw.githubusercontent.com/pbiecek/DALEX\_docs/master/images/Explain.png

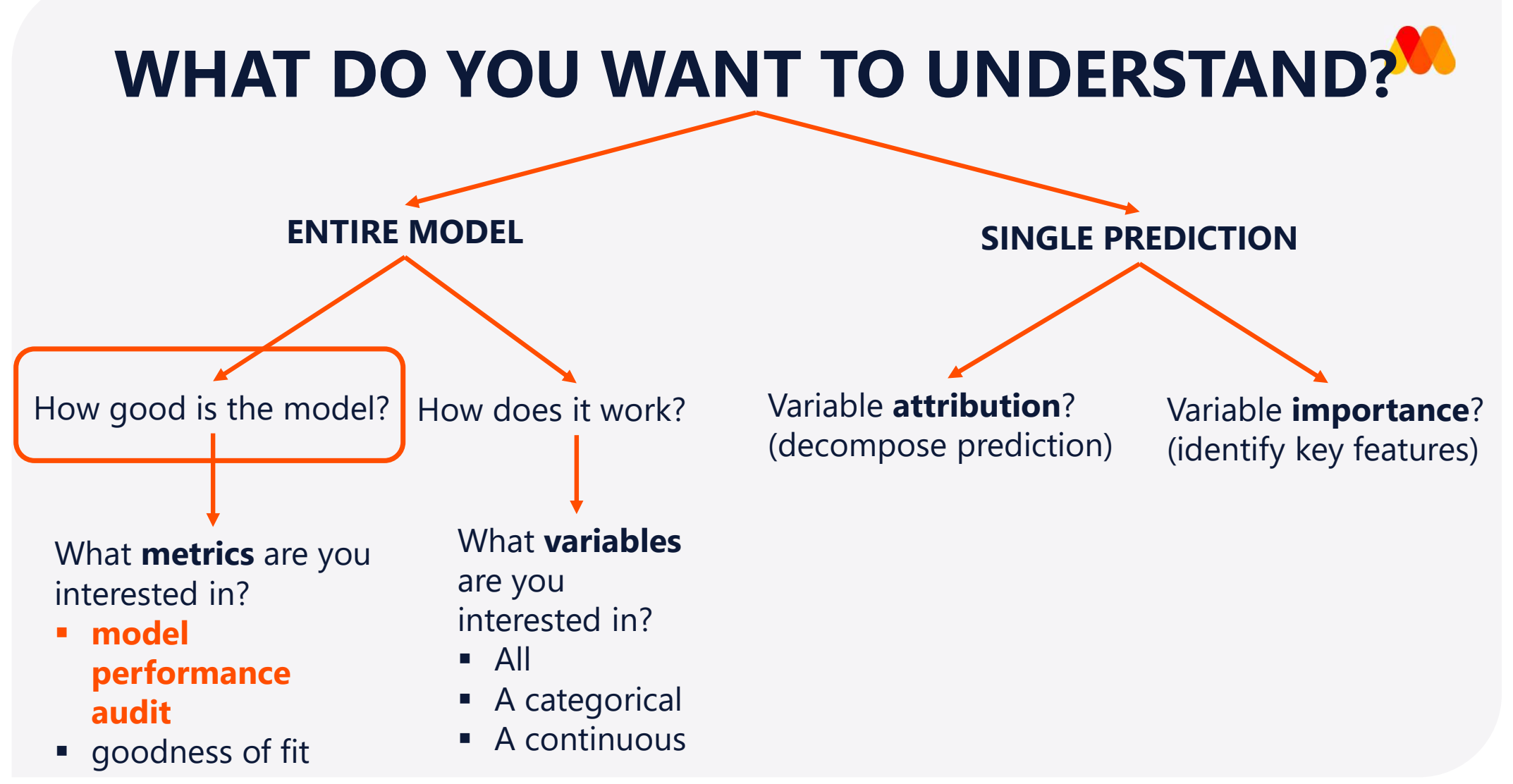

Based on https://raw.githubusercontent.com/pbiecek/DALEX\_docs/master/images/Explain.png

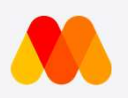

# **How Good is the Model?**<br>Explainer for model performance gives more information in a cor<br>The function model\_performance () calculates predictions and residuals for validation<br>mp\_lm <- model\_performance (explainer\_rf)<br>mp\_r **How Good is the Model?**<br>Explainer for model performance gives more information in a cor<br>The function model\_performance () calculates predictions and residuals for validation<br>mp\_im <- model\_performance (explainer\_in)<br>mp\_i How Good is the Model?

### Explainer for model performance gives more information in a consistent form

The function model\_performance() calculates predictions and residuals for validation data apartments\_test

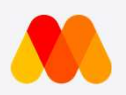

## How Good is the Model?

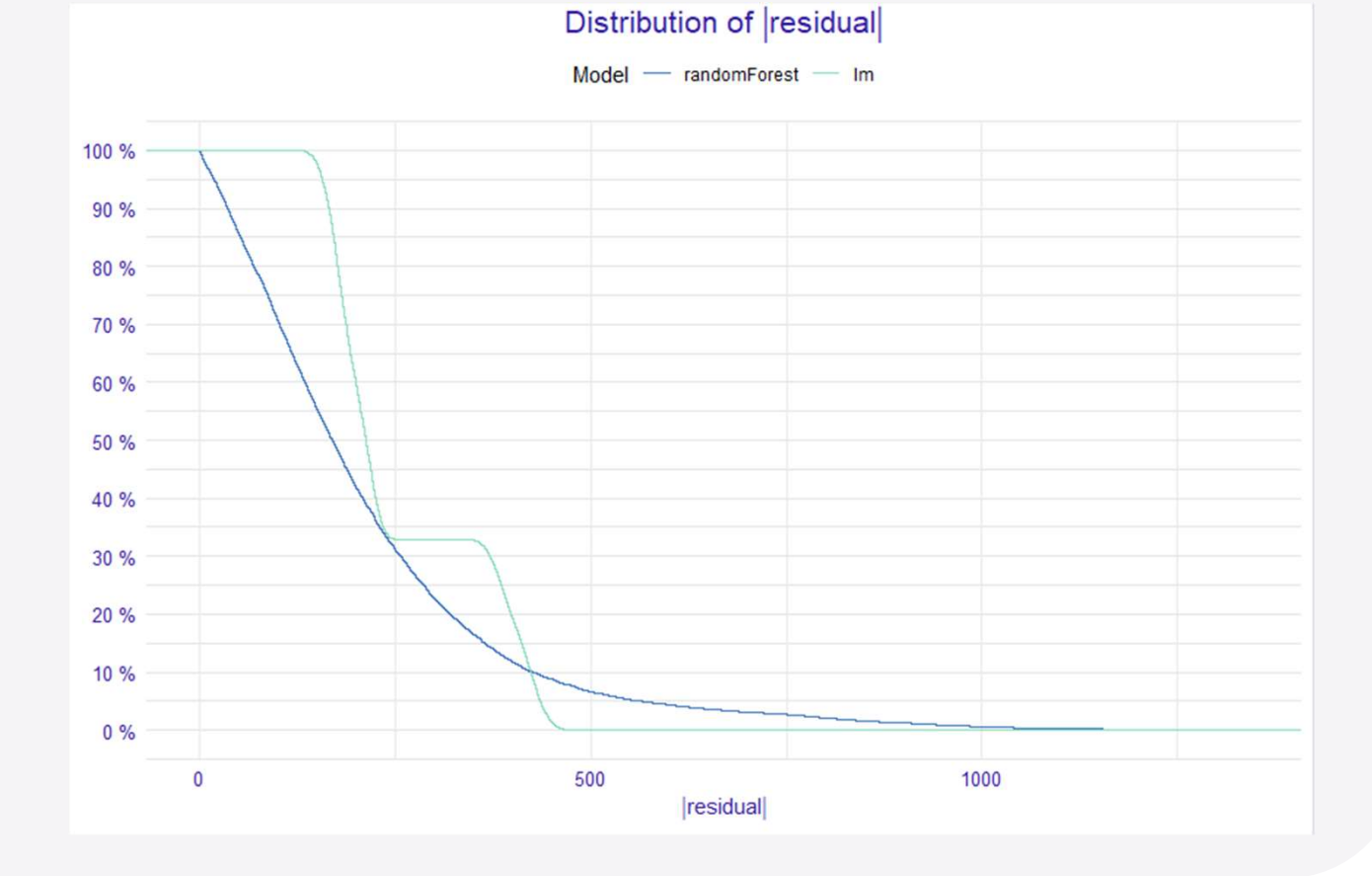

# plot model performance

plot( $mp\_lm$ ,  $mp\_rf$ )  $90\%$ 

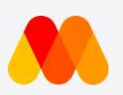

# How Good is the Model?

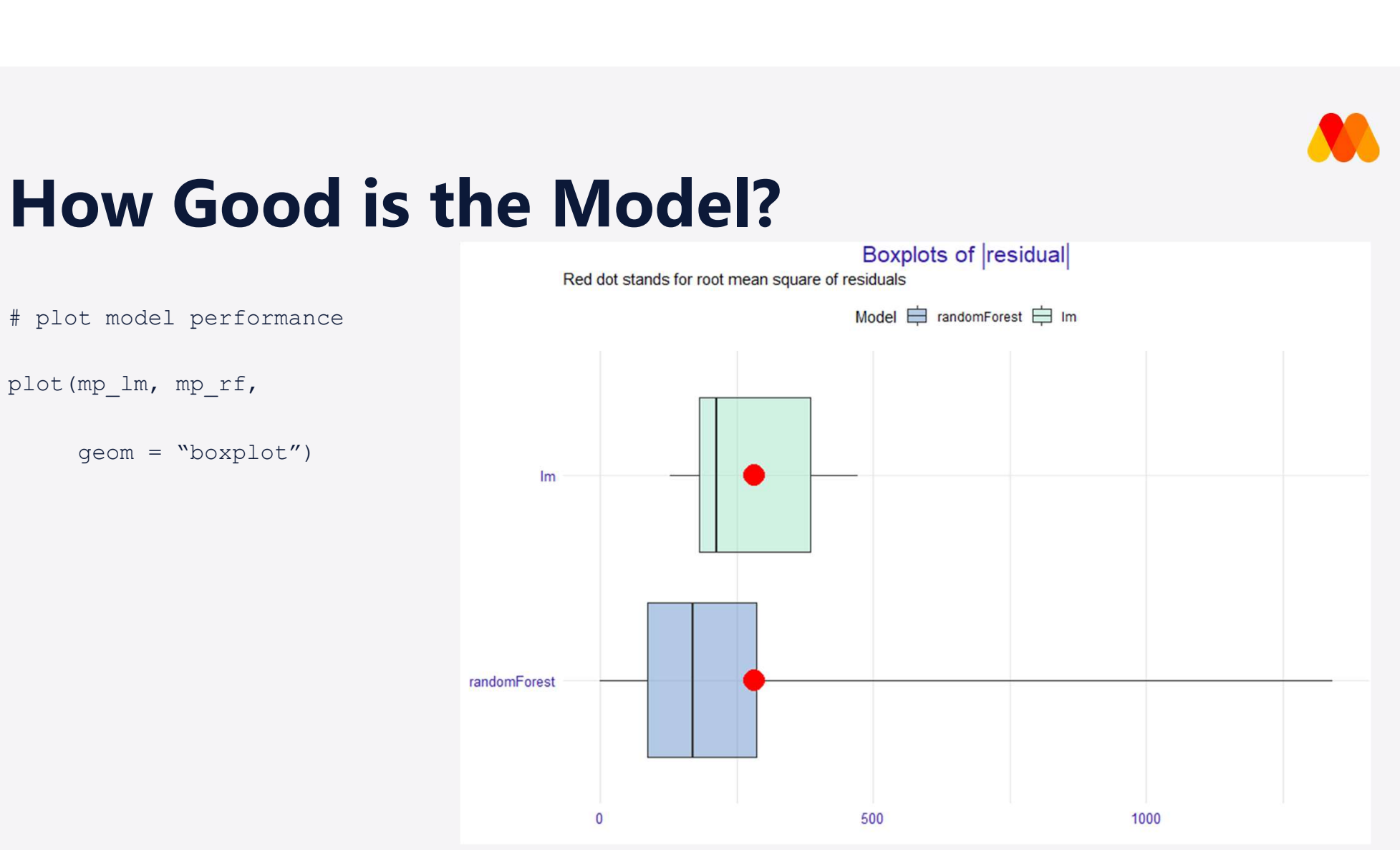

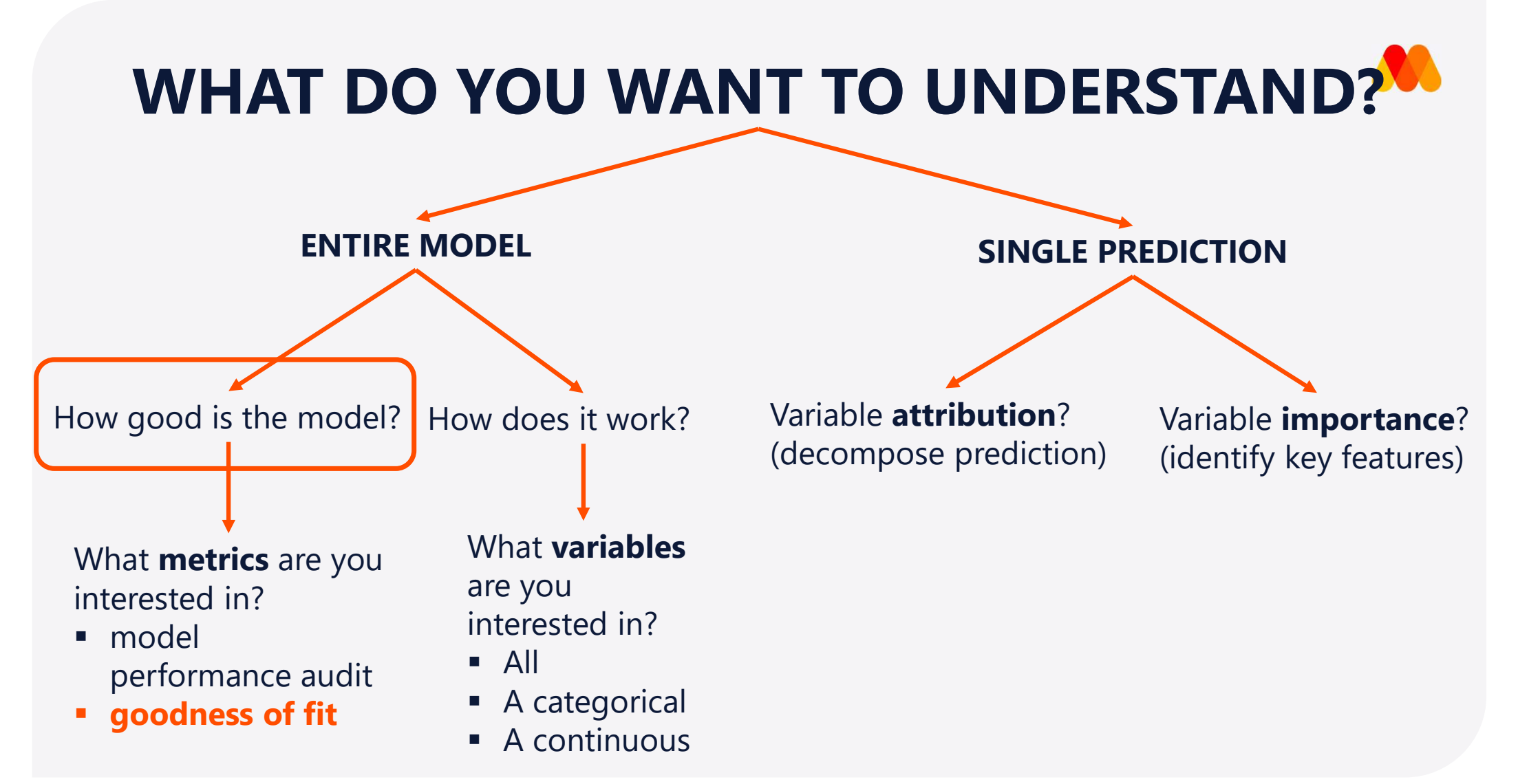

Based on https://raw.githubusercontent.com/pbiecek/DALEX\_docs/master/images/Explain.png

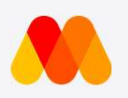

# **How Good is the Model?**<br>Explainer for model performance gives more information in a cor<br>The function model\_performance () calculates predictions and residuals for validation<br>mp\_rf <- model\_performance (explainer\_rf)<br>mp\_rf How Good is the Model?

# Explainer for model performance gives more information in a consistent form **Explainer for model performance gives more information in a consist**<br>The function model\_performance () calculates predictions and residuals for validation data<br>mp\_rf <- model\_performance (explainer\_rf)<br>mp\_rf\$observed<br>mp\_r

The function model performance() calculates predictions and residuals for validation data apartments test

mp\_rf\$observed

mp\_rf\$predicted

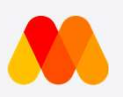

# How Good is the Model?

```
stat density 2d(
```
 $\text{aes}( \text{fill} = \ldots \text{level} \ldots )$ ,

 $color = "white"$ ) +

xlab("Observed") +

```
ggtitle("Diagnostic plot") +
```
theme\_mi2()

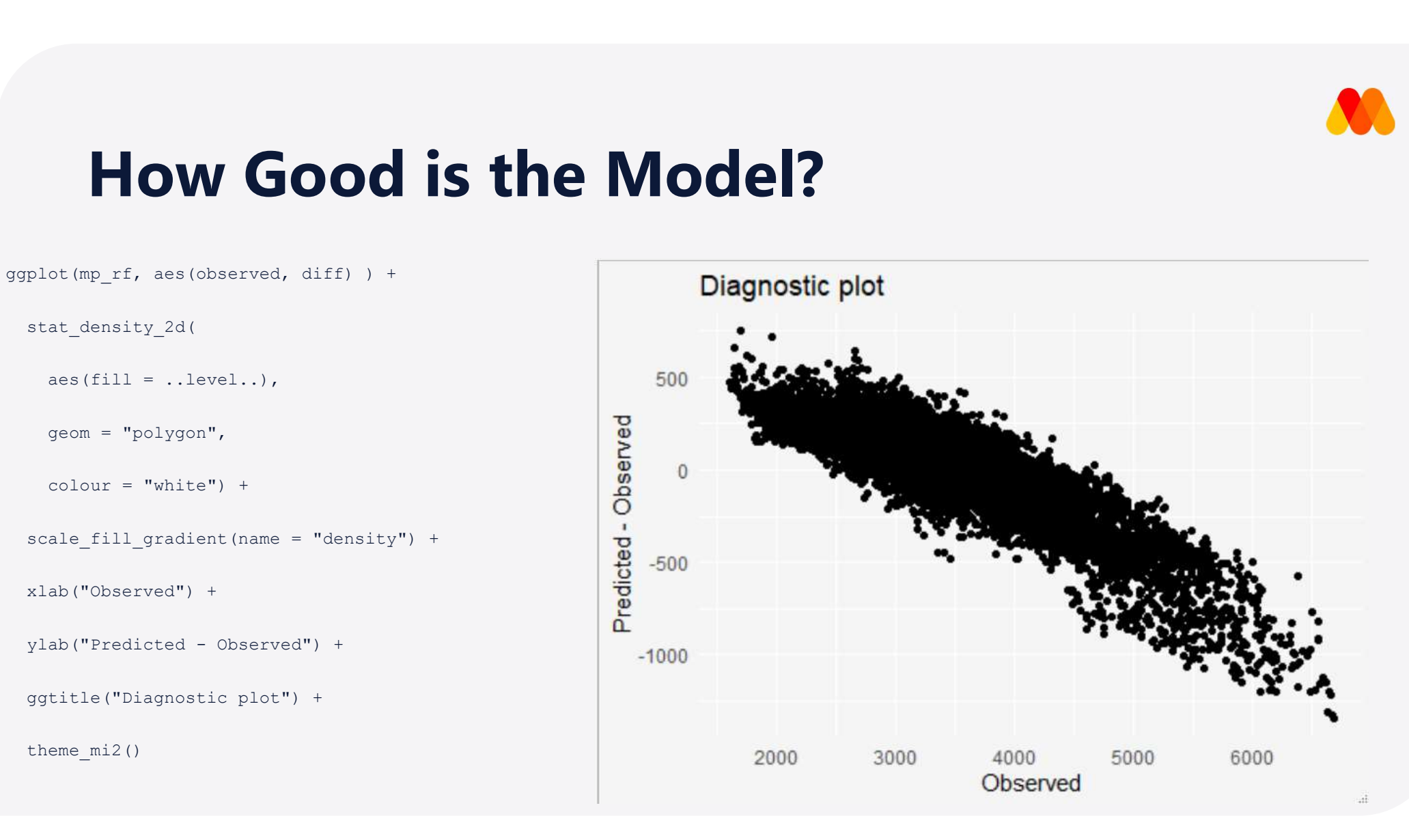

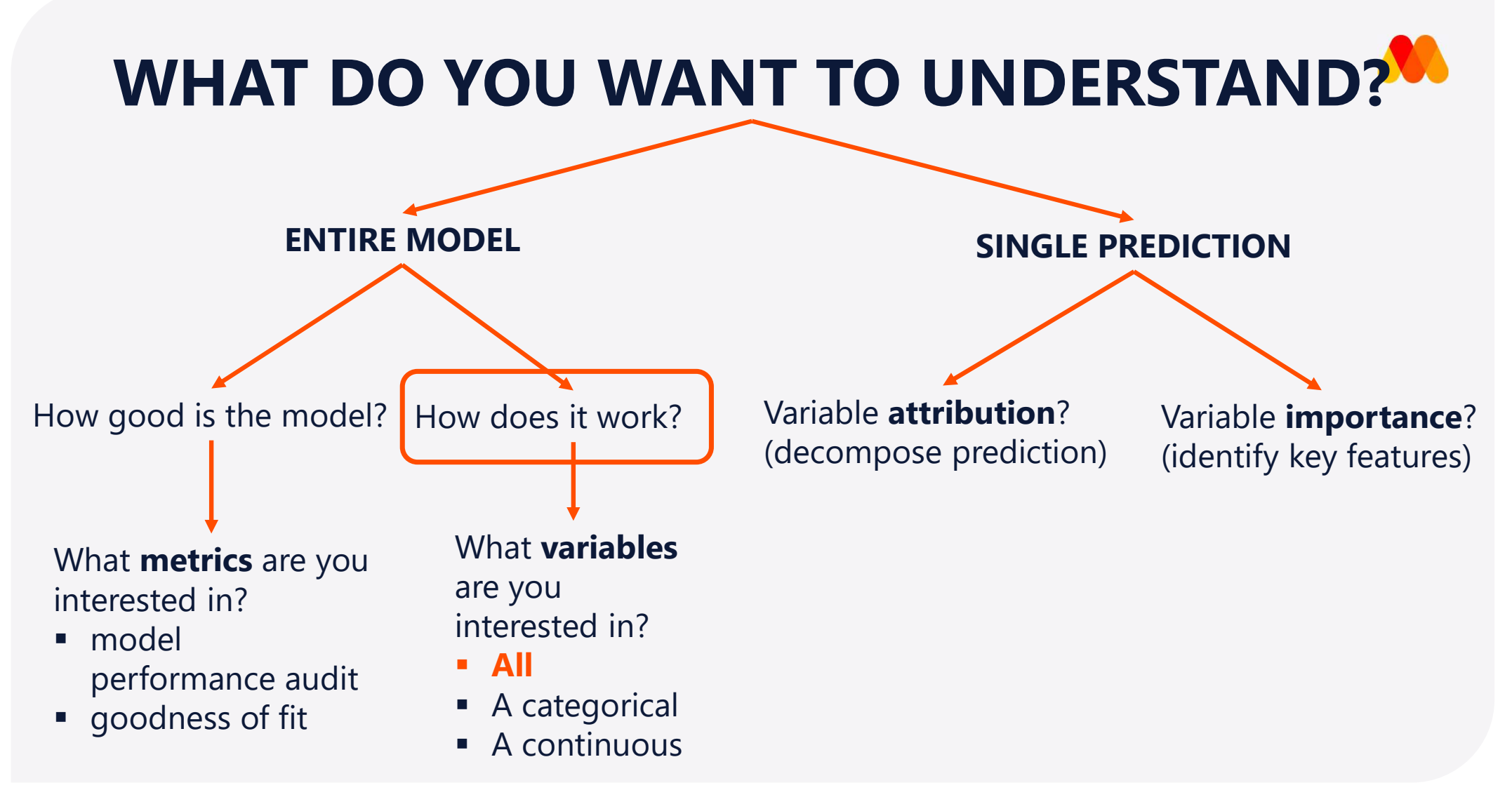

Based on https://raw.githubusercontent.com/pbiecek/DALEX\_docs/master/images/Explain.png

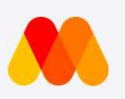

# How Does the Model Work?

### Variable Importance

- Variable importance helps us validate the model and increase our understanding of the domain.
- The function variable importance() provides model agnostic variable importance (as opposed to model-specific).

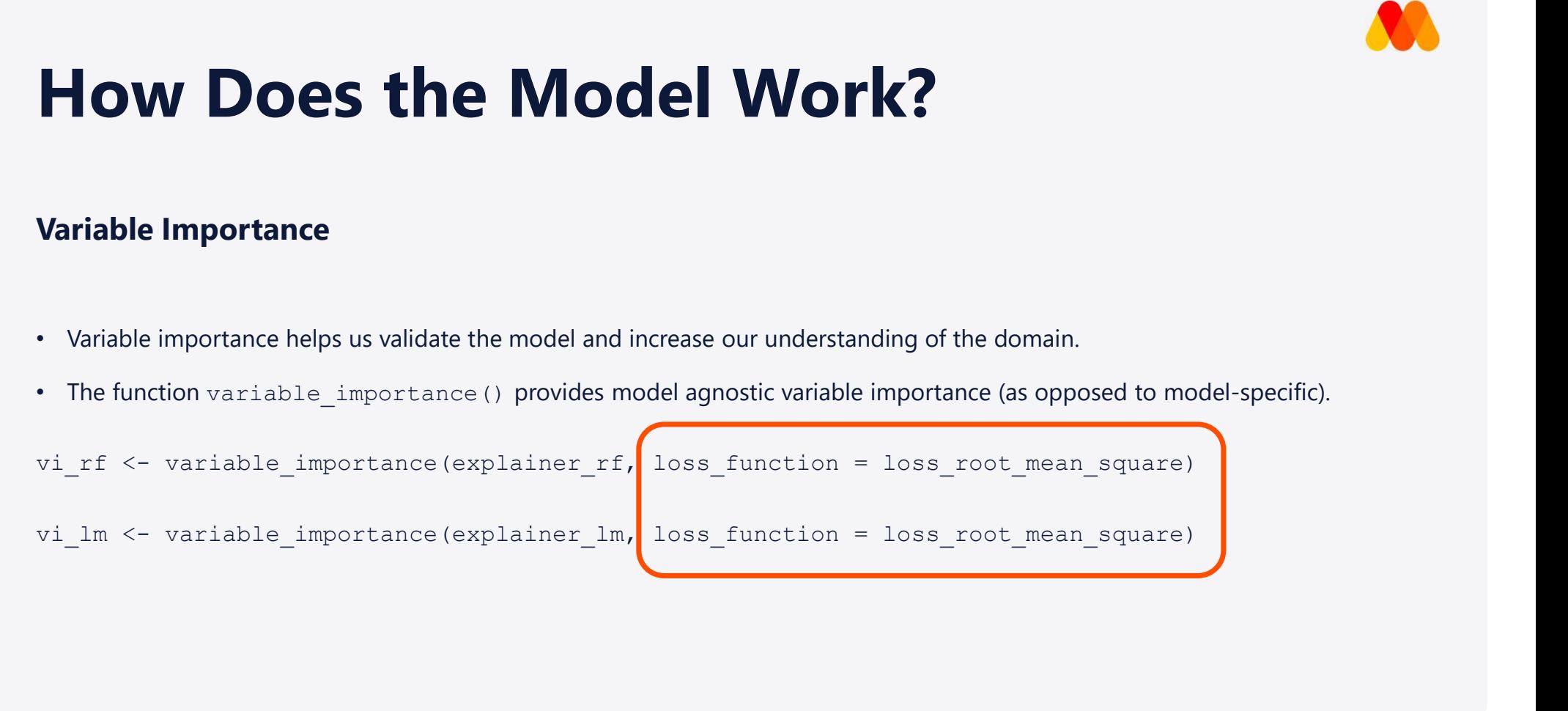

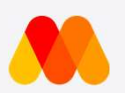

## How Does the Model Work?

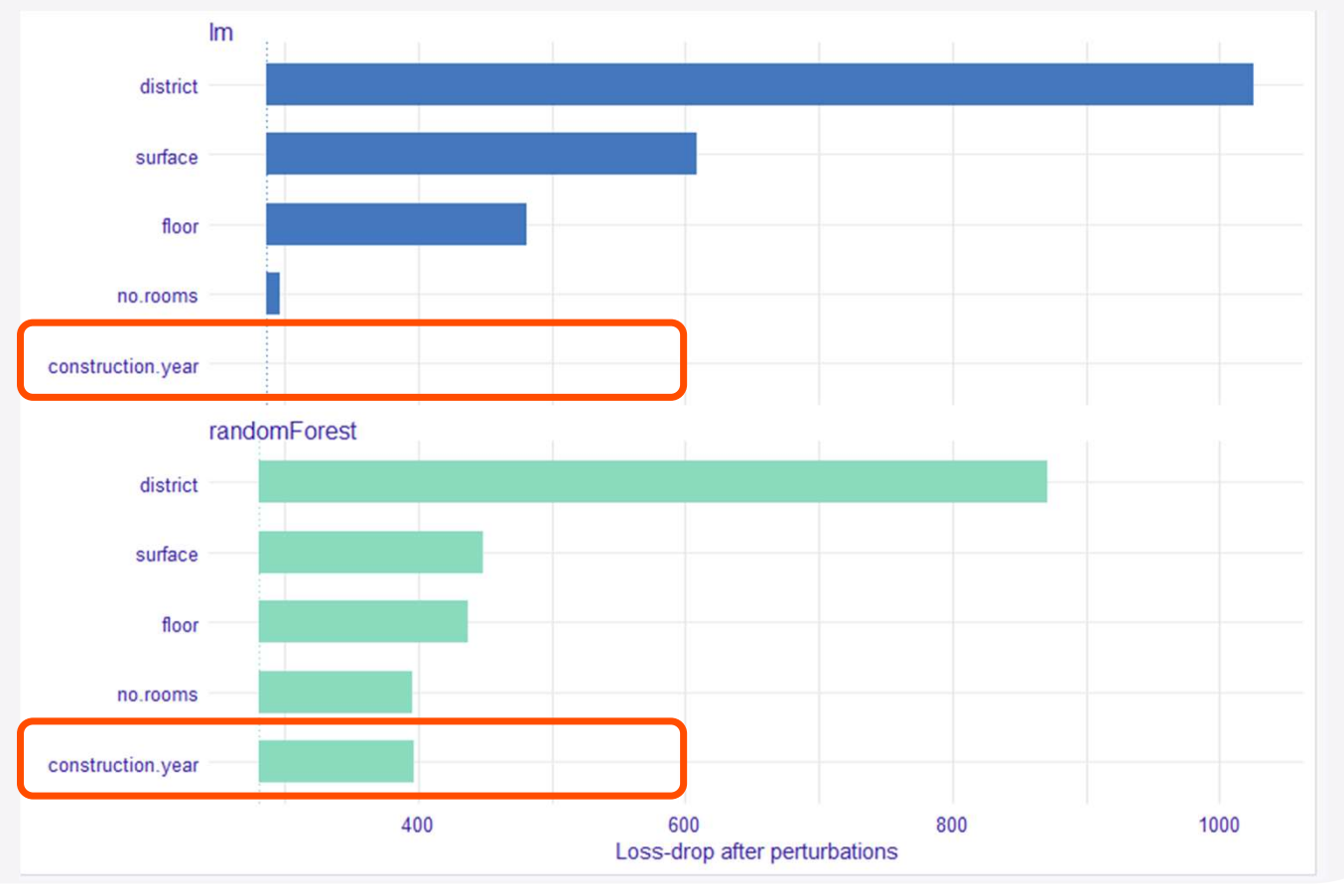

plot(vi\_rf, vi\_lm)

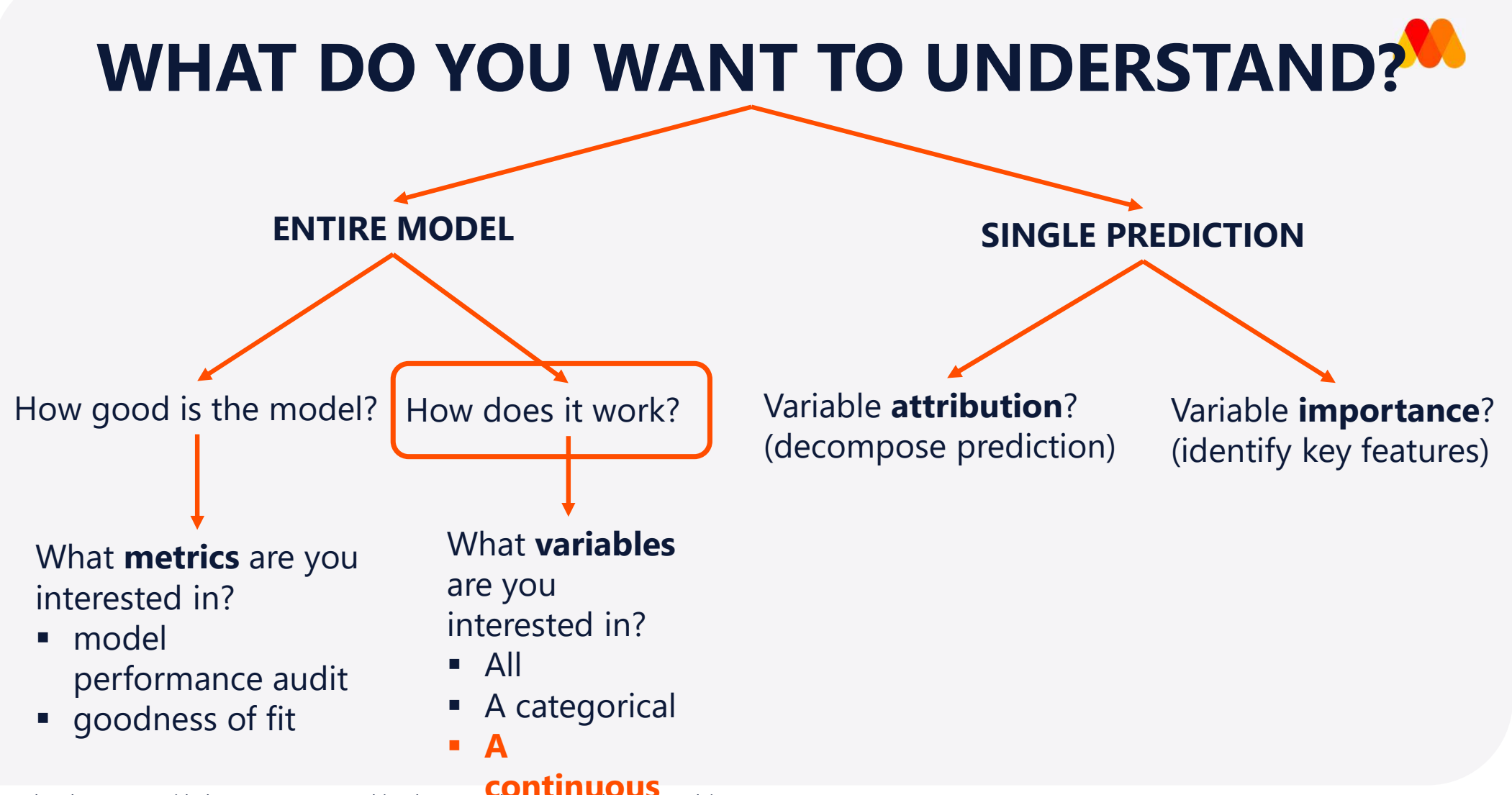

Based on https://raw.githubusercontent.com/pbiecek/DALEX\_docs/master/images/Explain.png

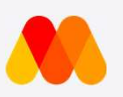

# **How Does the Model Work?**<br>A single continuous variable<br>Partial Dependence Plots (PDP) show the expected output conditional on the selected variable.<br>pdp\_rf <- ingredients::partial\_dependency (explainer\_rf,<br>pdp\_lm <- ingre variable<br>sus variable<br>ots (PDP) show the expected output conditional on the selected variable.<br>ents::partial\_dependency (explainer\_rf,<br>variables = "construction.year", variable\_type = "numerical")<br>variables = "construction **Profilm Dependence Plots (PDP)** show the expected output conditional on the selected variable.<br>
Partial Dependence Plots (PDP) show the expected output conditional on the selected variable.<br>
pdp\_rf <- ingredients::partial How Does the Model Work?

### A single continuous variable

Partial Dependence Plots (PDP) show the expected output conditional on the selected variable. **ous variable**<br> **ots (PDP)** show the expected output conditional on the selected variable.<br>
ents::partial\_dependency (explainer\_rf,<br>
variables = "construction.year", variable\_type = "numerical")<br>
variables = "construction.

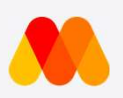

# How Does the Model Work?

### Partial Dependence Plots

plot(pdp\_rf, pdp\_lm) 3800

The linear model is unable to capture a nonlinear relationship between construction year<br>and apartment price.<br> $\frac{5}{2}$ <br>and apartment price.<br> $\frac{5}{2}$ <br> $\frac{5}{2}$ <br> $\frac{5}{2}$ <br> $\frac{5}{2}$ <br> $\frac{5}{2}$ <br> $\frac{5}{2}$ <br> $\frac{5}{2}$ <br> $\frac{5}{2}$ <br> $\frac{5}{2}$ <br> $\frac{5}{2}$ <br> $\frac{5}{2}$ <br> $\frac{5}{2}$ <br> $\frac$ and apartment price.

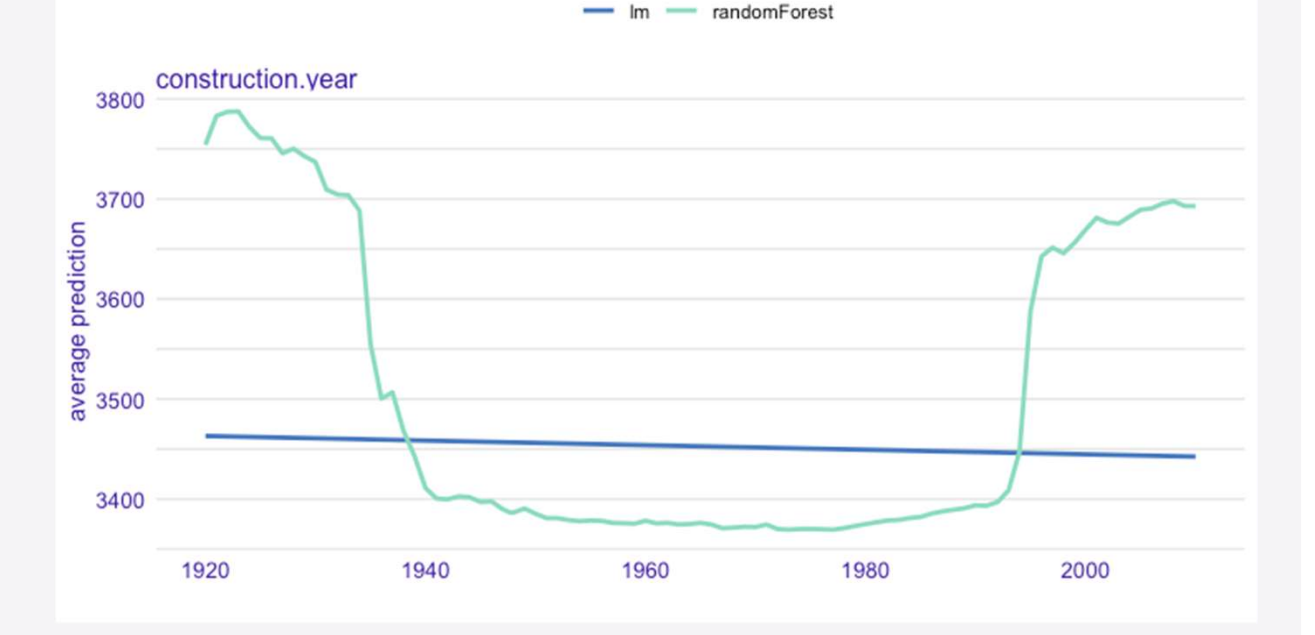

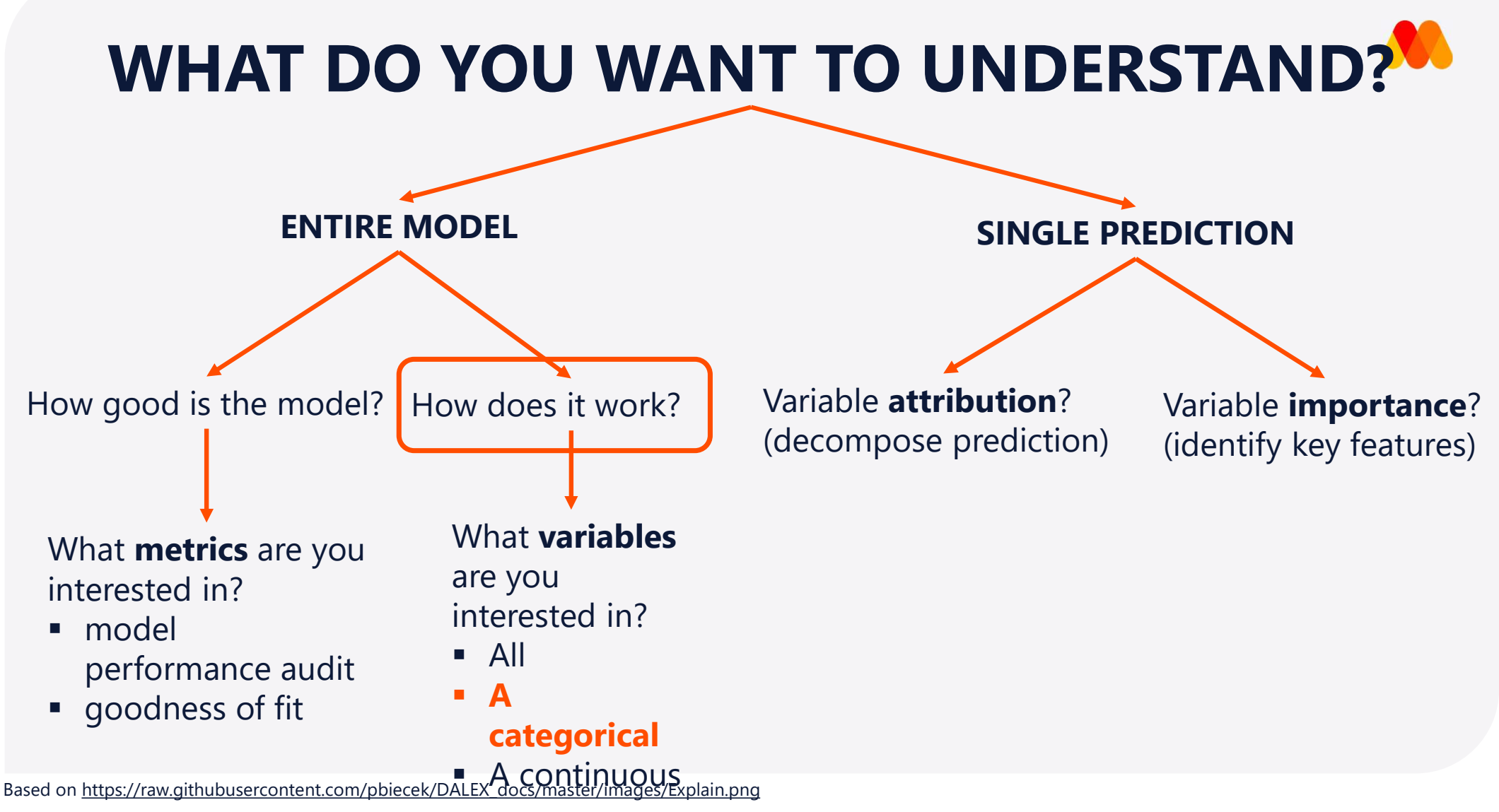

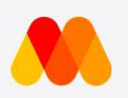

# **Solution Search Control Control Control Control Control Control Control Control Control Control Control Control Control Control Control Control Control Control Control Control Control Control Control Control Control Contr Solution Search Control Control Control Control Control Control Control Control Control Control Control Control Control Control Control Control Control Control Control Control Control Control Control Control Control Contr** How Does the Model Work?

### A single categorical variable

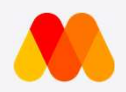

# How Does the Model Work?

randomForest

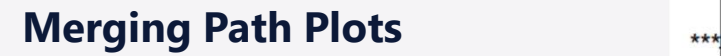

plot(svd\_rf, svd\_lm)

Can you identify the three distinct clusters?

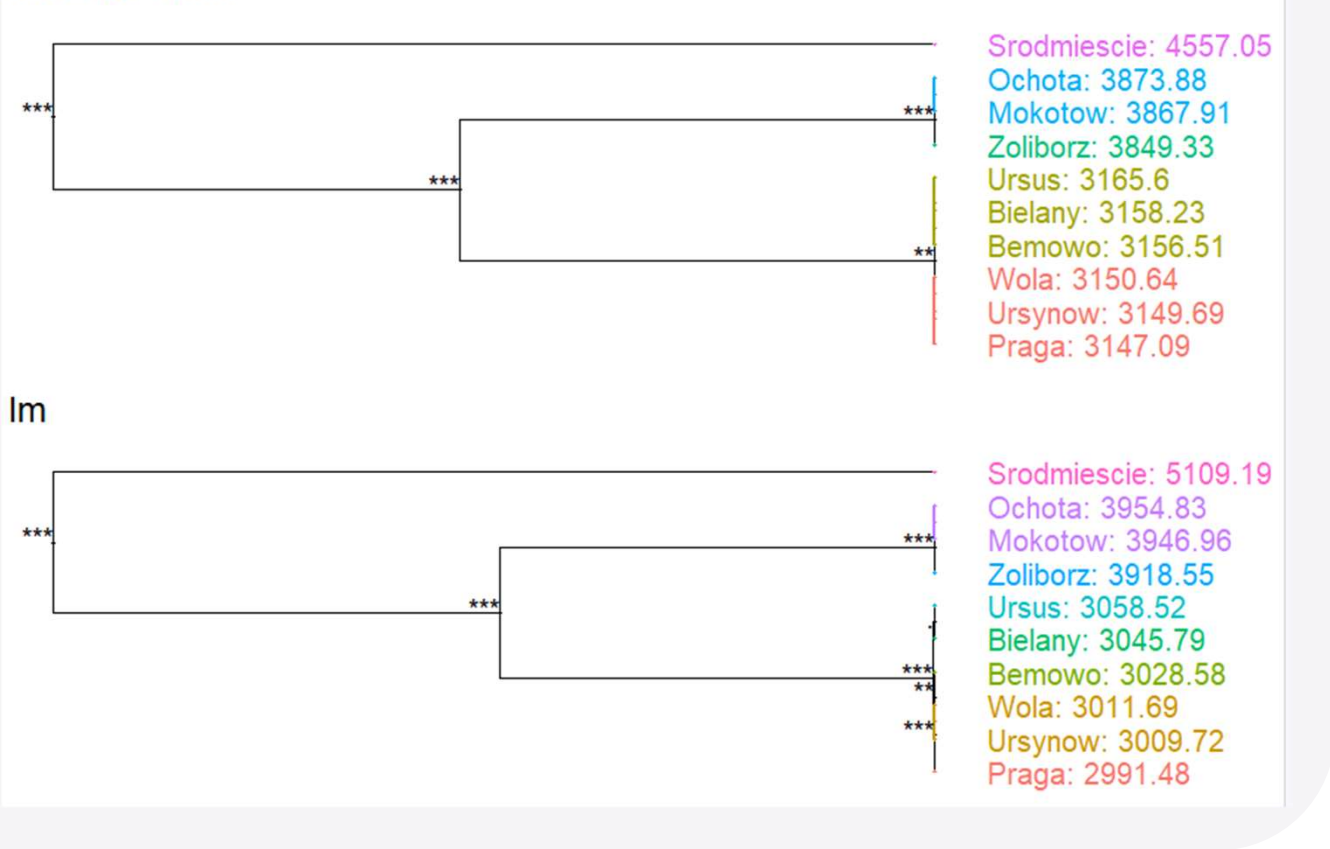

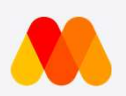

Both models have a very similar accuracy

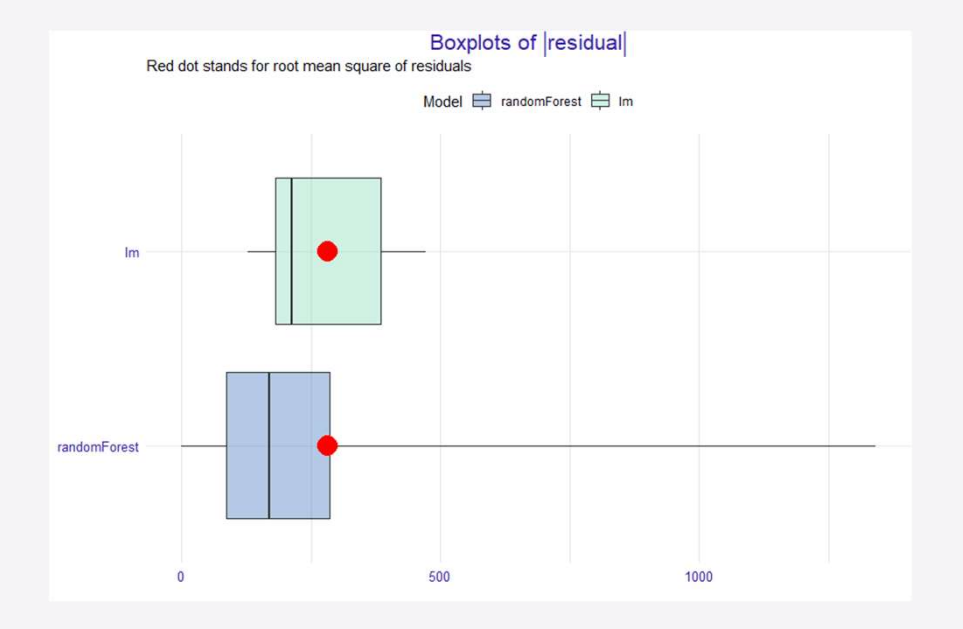

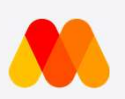

- Both models have a very similar accuracy Diagnostic plot
- Random forest is more accurate for **n summary**<br>Both models have a very similar accuracy<br>Random forest is more accurate for<br>lower- and mid-value flats, but not for<br>the high-value ones the high-value ones

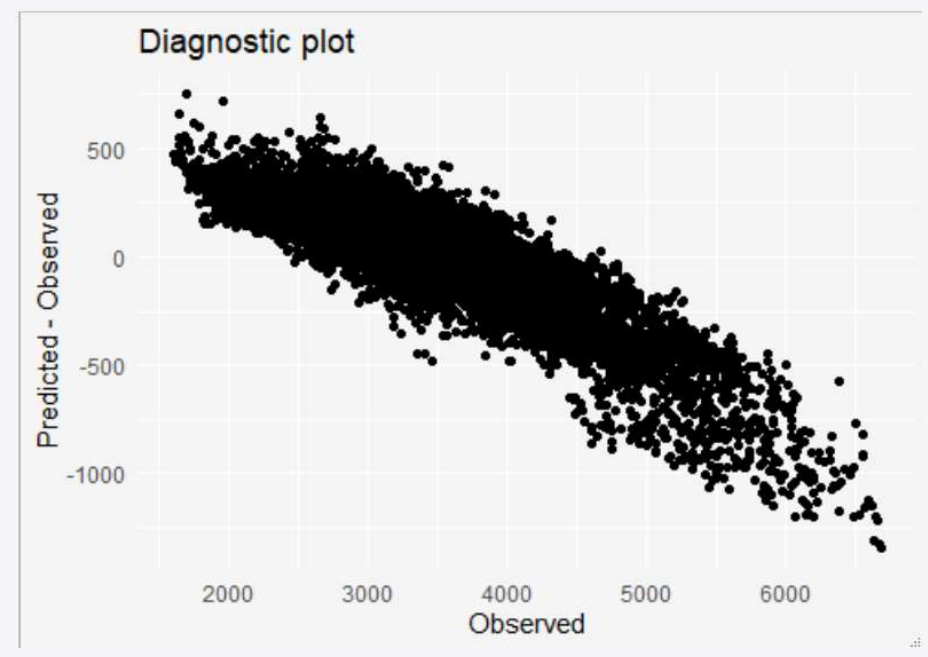

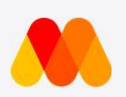

- Both models have a very similar accuracy solution.vear
- value flats, but not for the high-value  $\frac{1}{2}$   $\frac{3700}{2}$   $\frac{3700}{2}$   $\frac{3600}{2}$ ones
- **RF correctly captured a non-linear** relationships
- RF tends to under-value most expensive flats by not attributing location enough

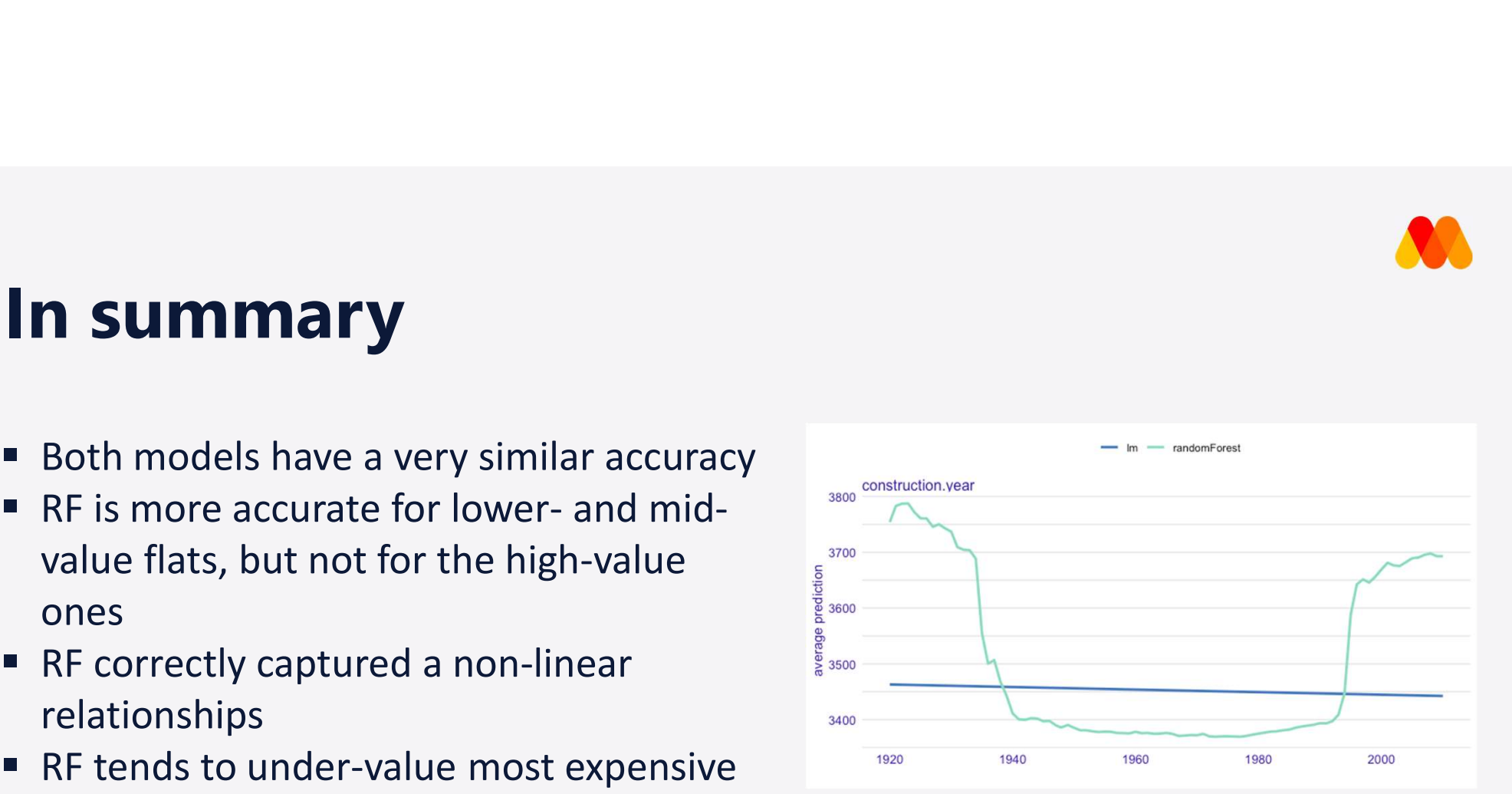

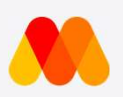

- Both models have a very similar accuracy mandomForest
- Random forest is more accurate for **SUMMATY**<br> **Rooth models have a very similar accuracy**<br> **Random forest is more accurate for**<br> **lower- and mid-value flats, but not for<br>
the high-value ones<br>
Random forest correctly captured a non**the high-value ones
- Random forest correctly captured a nonlinear relationship between the construction year and the flat price
- **Still, random forest tends to under-value** most expensive flats by not attributing location enough

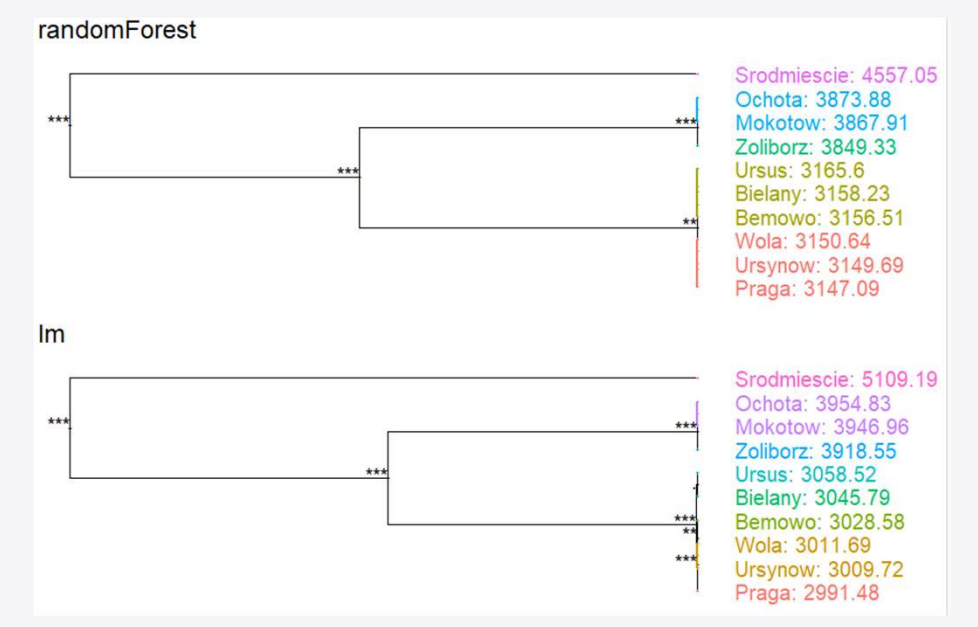

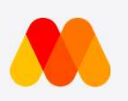

# Material / References

• Materials at

### https://github.com/MangoTheCat/explainable-machine-learning-workshop

- DALEX: https://pbiecek.github.io/DALEX/
- LIME: Ribeiro et al. "Why Should I Trust You? Explaining the Predictions of Any Classifier" (ACM SIGKDD, 2016)
	- Python: https://github.com/marcotcr/lime
	- R: https://github.com/thomasp85/lime
- SHAP: Lundberg, Lee (2017). "A Unified Approach to Interpreting Model Predictions." (NeurIPS, 2017)
	- ShapleyR: https://github.com/redichh/ShapleyR
	- iml: https://github.com/christophM/iml
	- shapper: https://github.com/ModelOriented/shapper

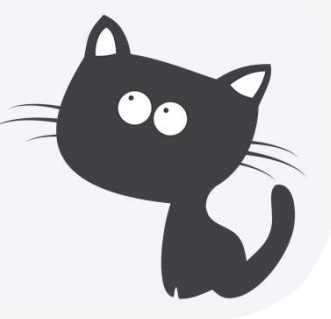